## ÁRVORES BINÁRIAS DE BUSCA <sup>Vanessa Braganholo</sup>

Estruturas de Dados e Seus Algoritmos

# REFERÊNCIA

Szwarcfiter, J.; Markezon, L. Estruturas de Dados e seus Algoritmos, 3a. ed. LTC. Cap. 4

### BUSCA

Diversas aplicações precisam buscar um determinado valor em um conjunto de dados Essa busca deve ser feita da forma mais eficiente possível Árvores binárias possibilitam buscas com eficiência

Exemplo: buscar dados de uma pessoa que possui um determinado CPF

Dados das pessoas são armazenados numa árvore binária de busca

CPF funciona como "chave", pois é único para cada pessoa (não existem duas pessoas com o mesmo CPF)

# ÁRVORES BINÁRIAS DE BUSCA

Apresentam uma relação de ordem entre os nós

Ordem é definida pela chave

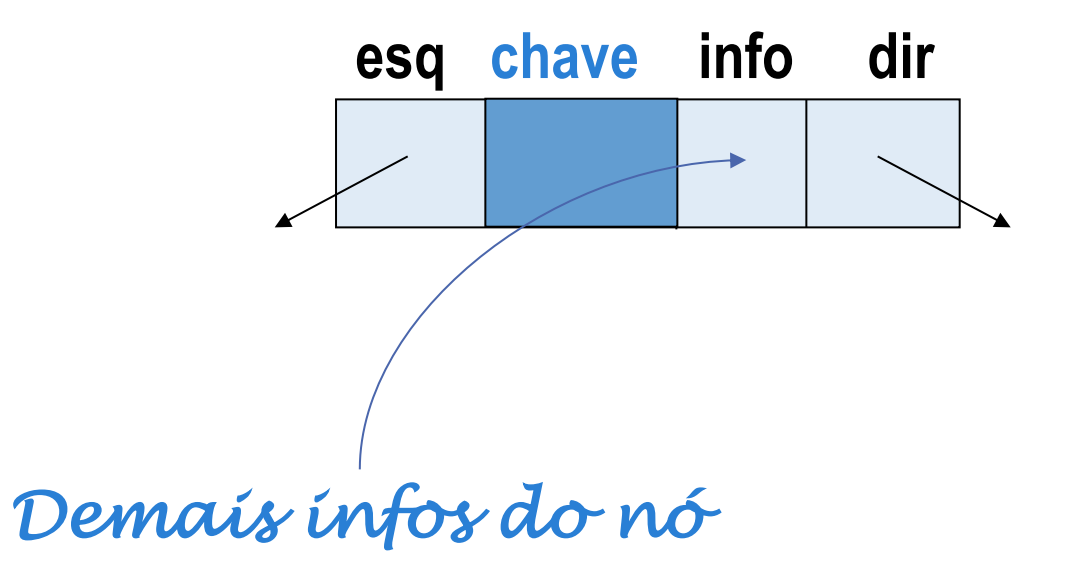

# ÁRVORES BINÁRIAS DE BUSCA

#### Uma árvore binária T é uma árvore binária de busca se:

- Chaves da subárvore esquerda de T são menores do que chave da raiz de T; e
- Chaves da subárvore da direita de T são maiores do que a chave da raiz de T; e
- Subárvores da esquerda e da direita de T são árvores binárias de busca

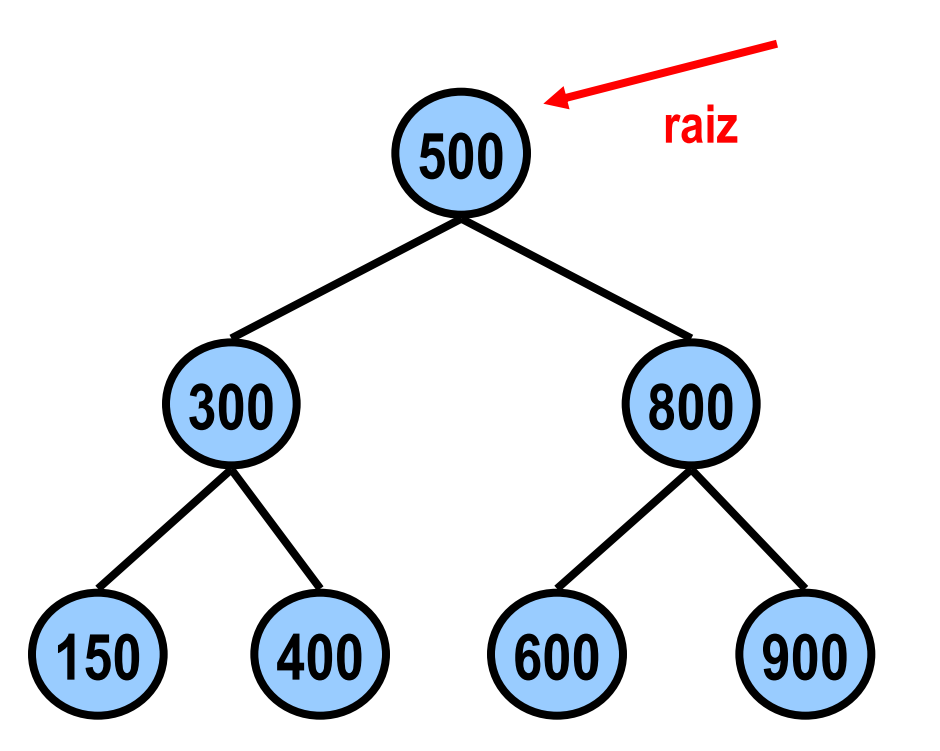

# ÁRVORES BINÁRIAS DE BUSCA

Para um mesmo conjunto de chaves, existem várias árvores binárias de busca possíveis

Exemplos para o conjunto de chaves:

{1, 2, 3, 4, 5, 6, 7}

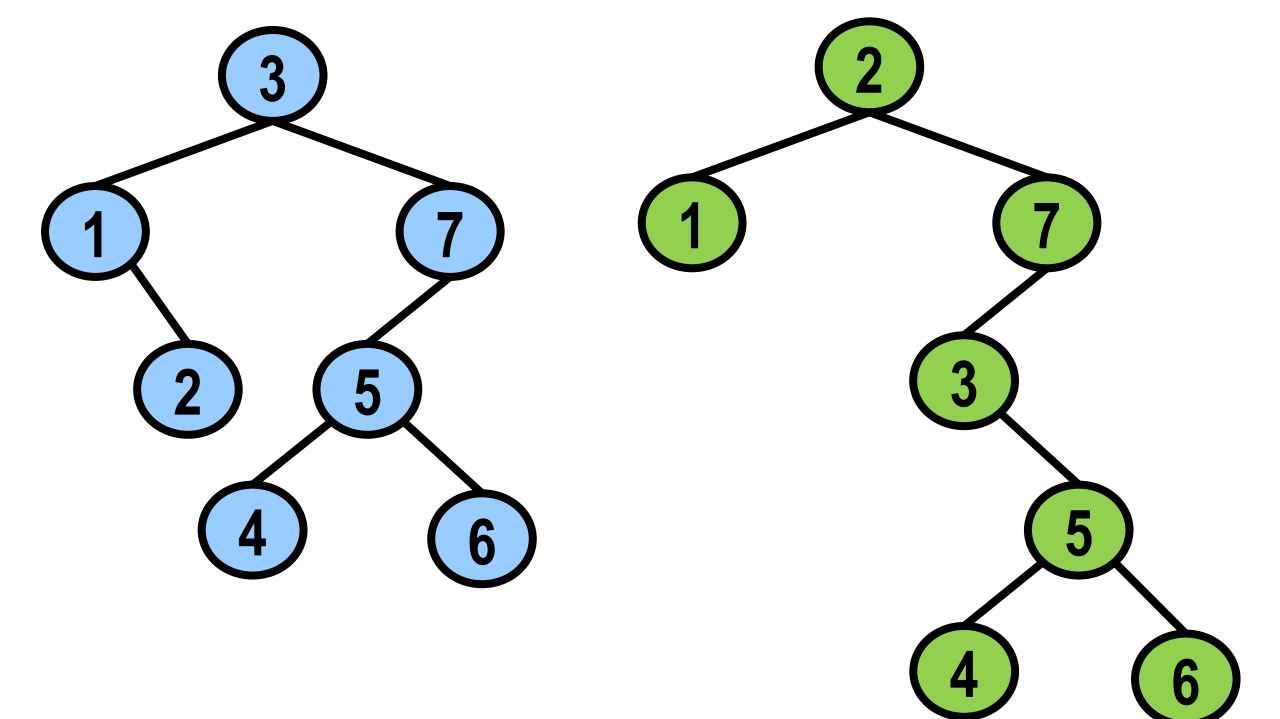

# OPERAÇÕES

Buscar nó com determinada chave

Inserir novo nó

Remover nó

Operações devem preservar a ordem entre os nós!

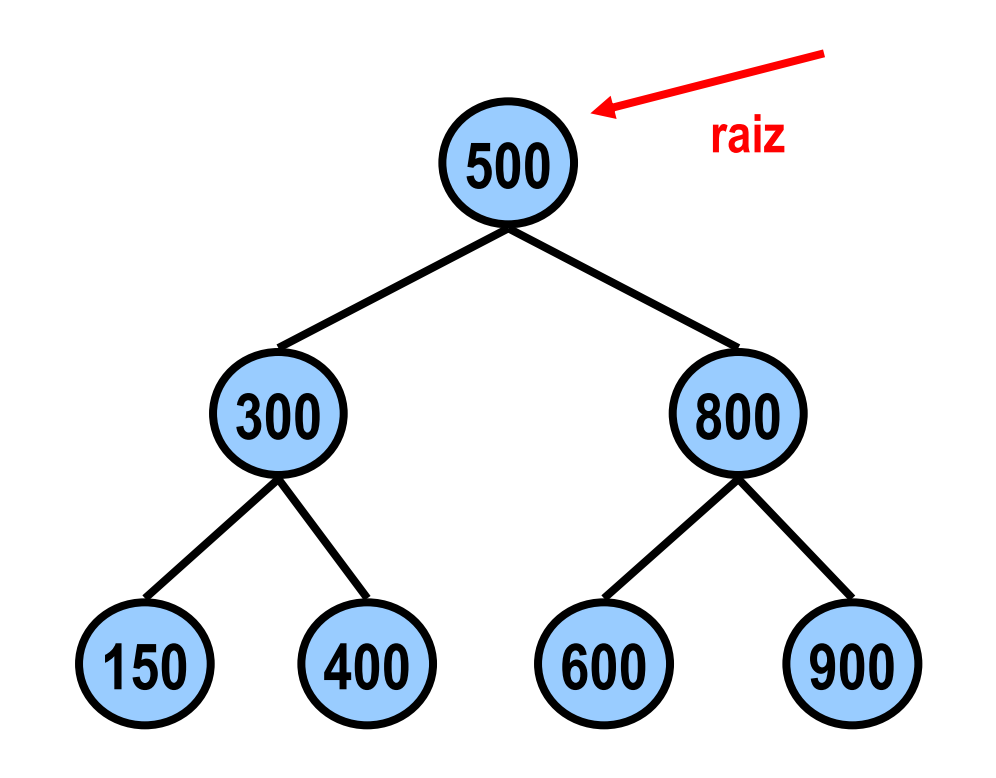

## **BUSCA POR NÓ COM CHAVE X**

Em qualquer nó:  $X =$ Chave  $X >$  Chave  $X <$  Chave

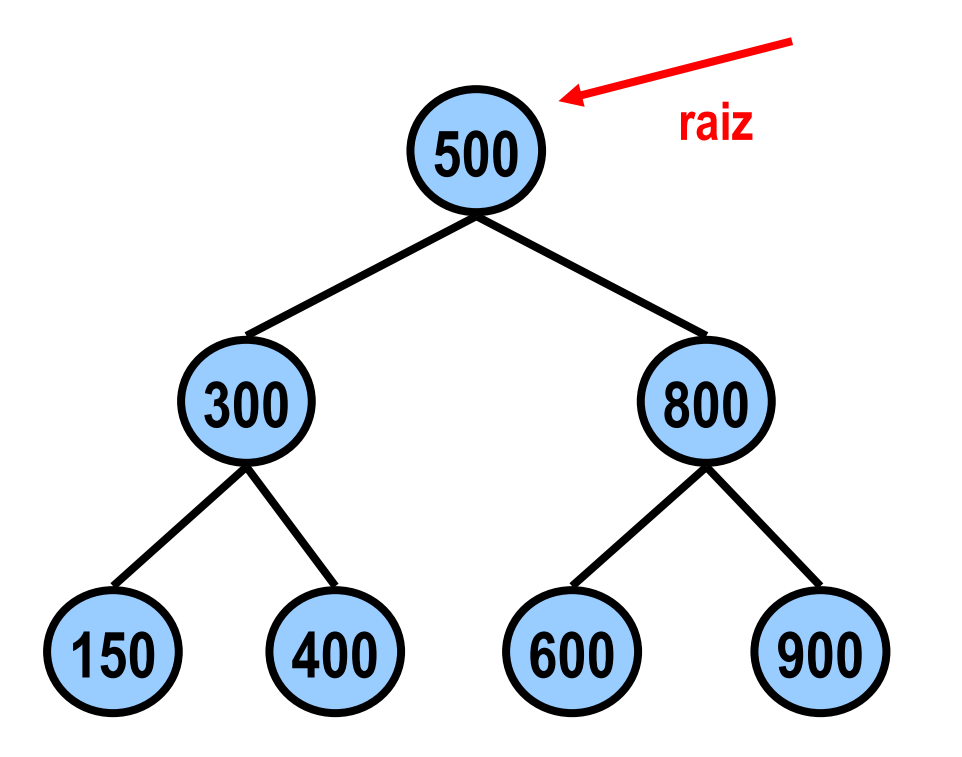

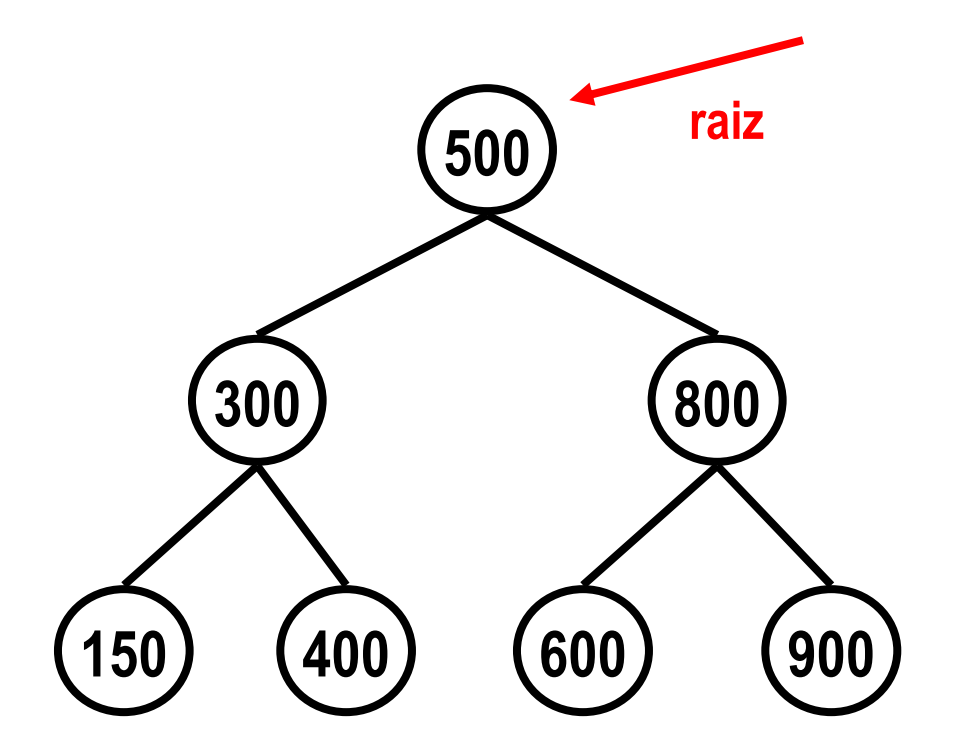

600 **>** 500

Ir para direita

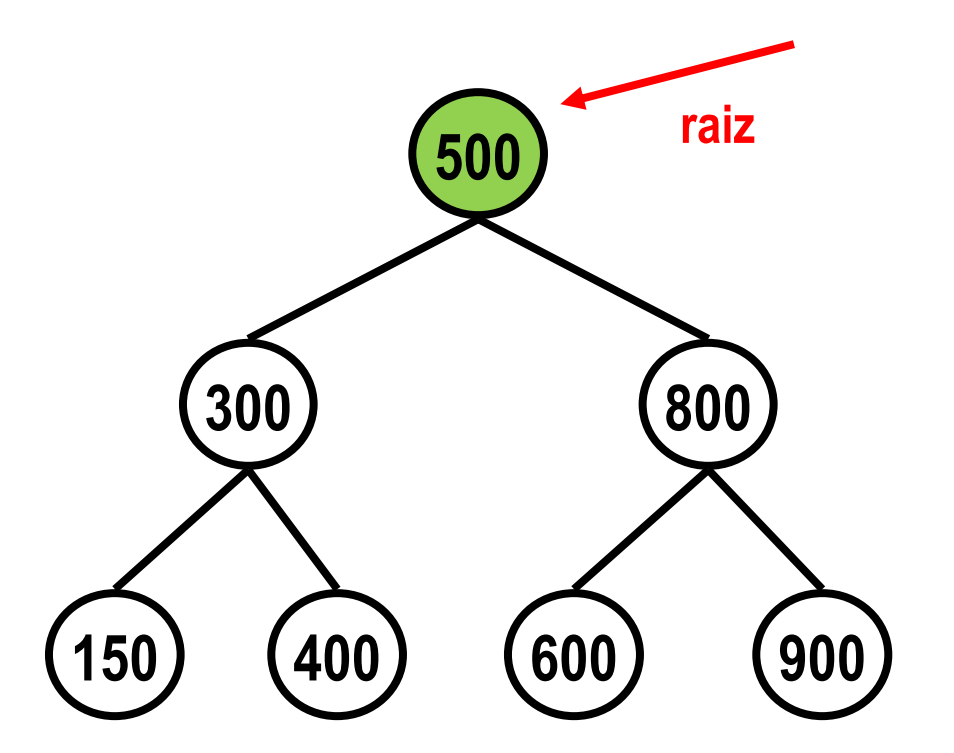

600 **<** 800

Ir para a esquerda

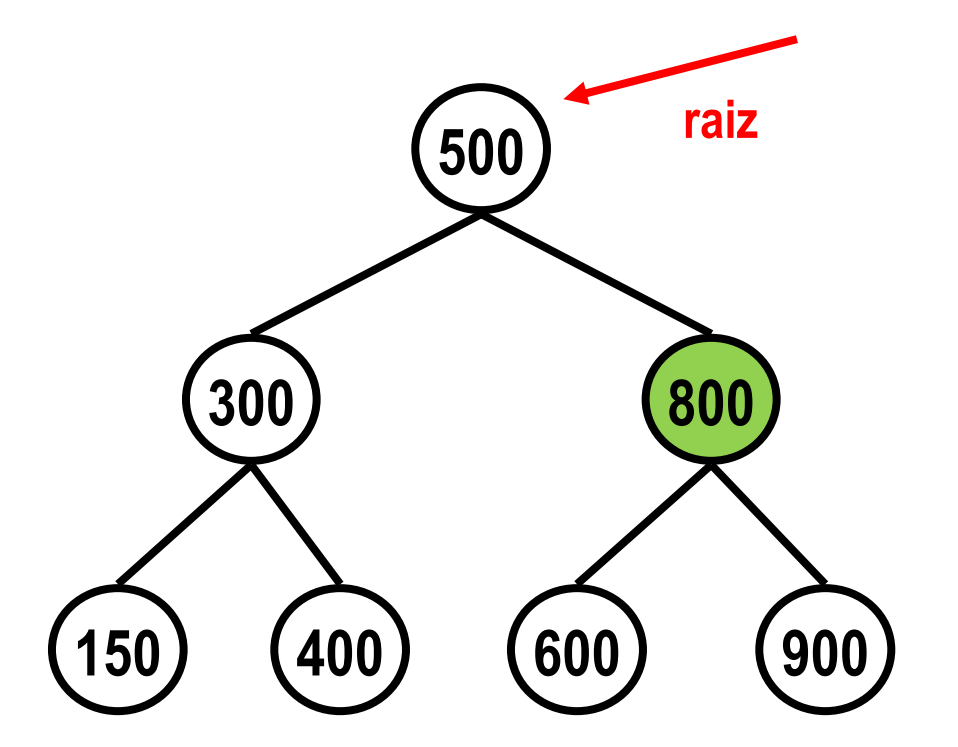

 $600 = 600$ 

Achou

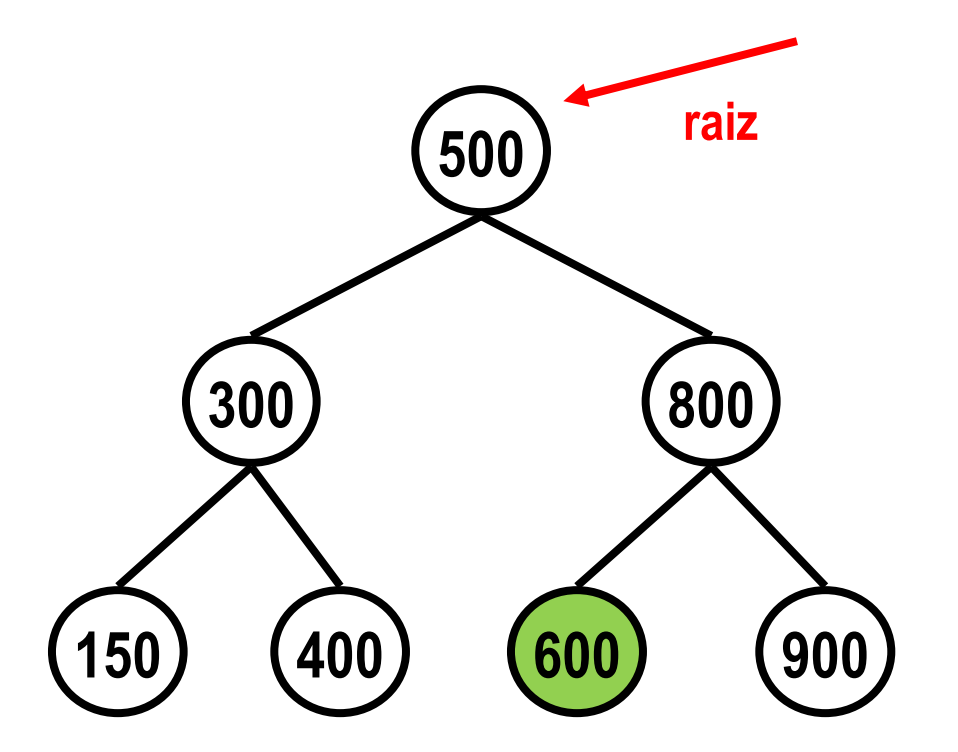

 $200 < 500$ 

Ir para esquerda

 $200 < 300$ 

Ir para esquerda

 $200 > 150$ 

Ir para a direita

**NULL**: chave não encontrada

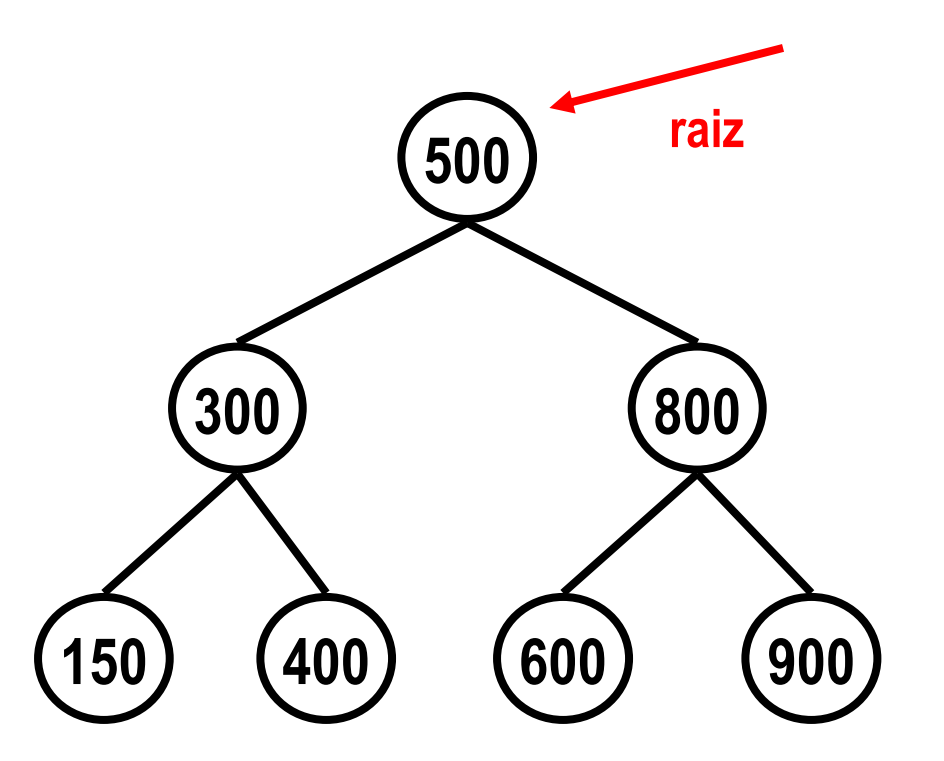

## BUSCA POR NÓ COM DETERMINADA CHAVE

```
/* representação dos nós de a */ esq chave info dir
typedef struct sNoA {
   char info;
   int chave;
   struct sNoA* esq;
   struct sNoA* dir;
 } TNoA;
TNoA* busca(TNoA *no, int chave) {
//Recebe endereço da raiz e chave procurada. 
Se encontrar, retorna ponteiro p/ nó 
encontrado.
```

```
//Caso contrário, retorna NULO
}
```
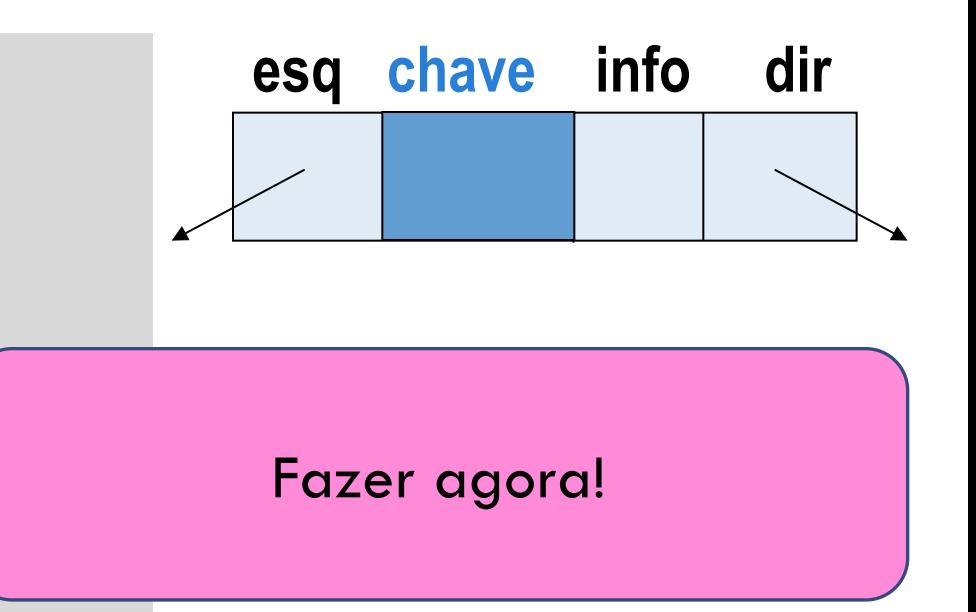

```
IMPLEMENTAÇÃO ITERATIVA
```

```
TNoA* busca(TNoA *no, int chave) {
    TNoA *aux = no;while (aux != NULL) {
        if (aux->chave == chave )
            return aux; //achou retorna o ponteiro para o nó
        else
        if (aux->chave > chave)
            aux = aux->esq;else
            aux = aux->dir;}
    return NULL; //não achou, retorna null
}
```
## IMPLEMENTAÇÃO RECURSIVA

```
TNoA* buscaRecursiva(TNoA *no, int chave) {
    if (no == NULL)
        return NULL;
    else if (no->chare == chare)return no;
    else if (no->chave > chave)
        return buscaRecursiva(no->esq, chave);
    else
        return buscaRecursiva(no->dir, chave);
}
```
### COMPLEXIDADE

Em cada chamada da função busca, é efetuado um número constante de operações.

A complexidade da busca é igual ao número de chamadas da função.

No pior caso (quando chave buscada está na folha), a complexidade é a altura da árvore.

Complexidade mínima **de pior caso** ocorre para árvore completa, onde altura é log n (n é o número de nós da árvore).

Portanto, o ideal é que a árvore binária de busca seja **o mais balanceada possível**.

Se a árvore for vazia, instala o novo nó na raiz

Se não for vazia, compara a chave com a chave da raiz:

- se for menor, instala o nó na sub-árvore da esquerda
- caso contrário, instala o nó na sub-árvore da direita

IMPORTANTE: nó é sempre inserido como uma folha

Se a árvore for vazia, instala o novo nó na raiz

Se não for vazia, compara a chave com a chave da raiz: se for menor, instala o nó na sub-árvore da esquerda caso contrário, instala o nó na sub-árvore da direita

**500**

Se a árvore for vazia, instala o novo nó na raiz

Se não for vazia, compara a chave com a chave da raiz: se for menor, instala o nó na sub-árvore da esquerda caso contrário, instala o nó na sub-árvore da direita

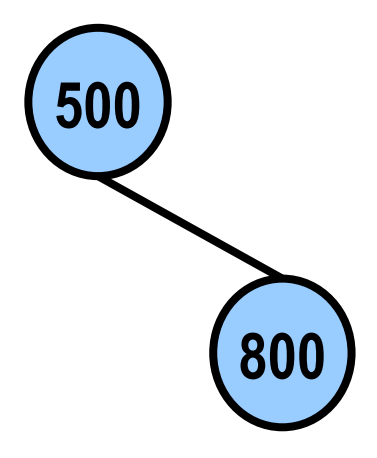

Se a árvore for vazia, instala o novo nó na raiz

Se não for vazia, compara a chave com a chave da raiz: se for menor, instala o nó na sub-árvore da esquerda caso contrário, instala o nó na sub-árvore da direita

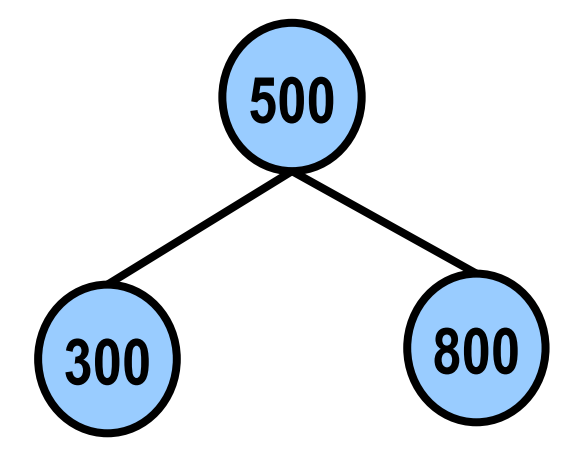

Se a árvore for vazia, instala o novo nó na raiz

Se não for vazia, compara a chave com a chave da raiz: se for menor, instala o nó na sub-árvore da esquerda caso contrário, instala o nó na sub-árvore da direita

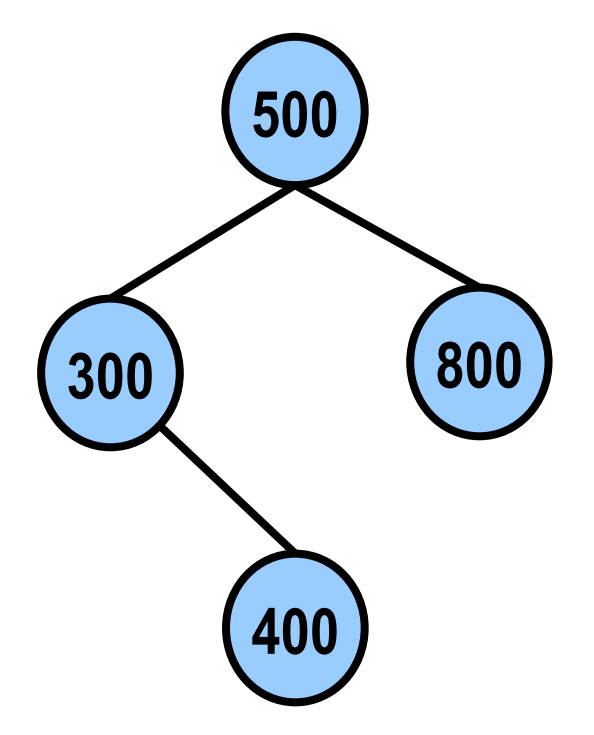

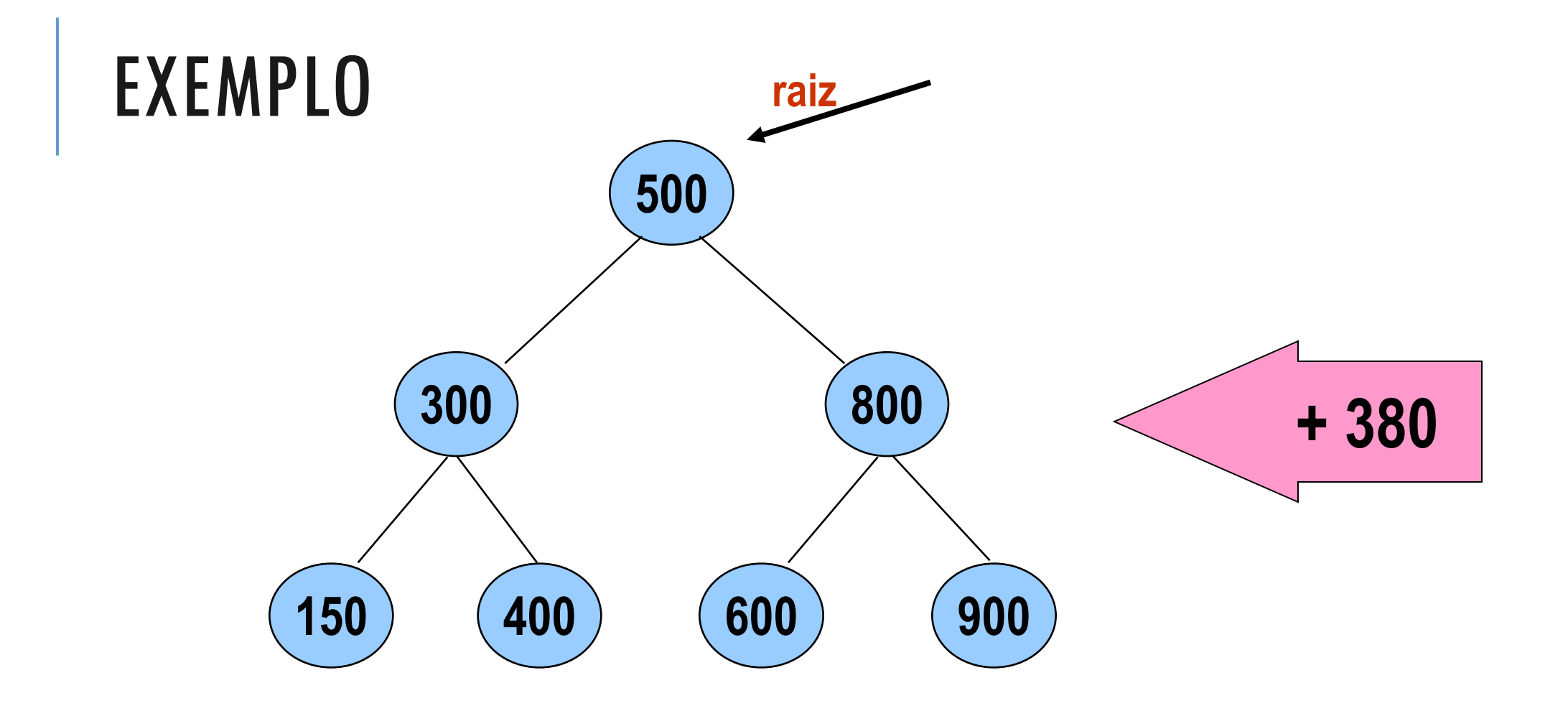

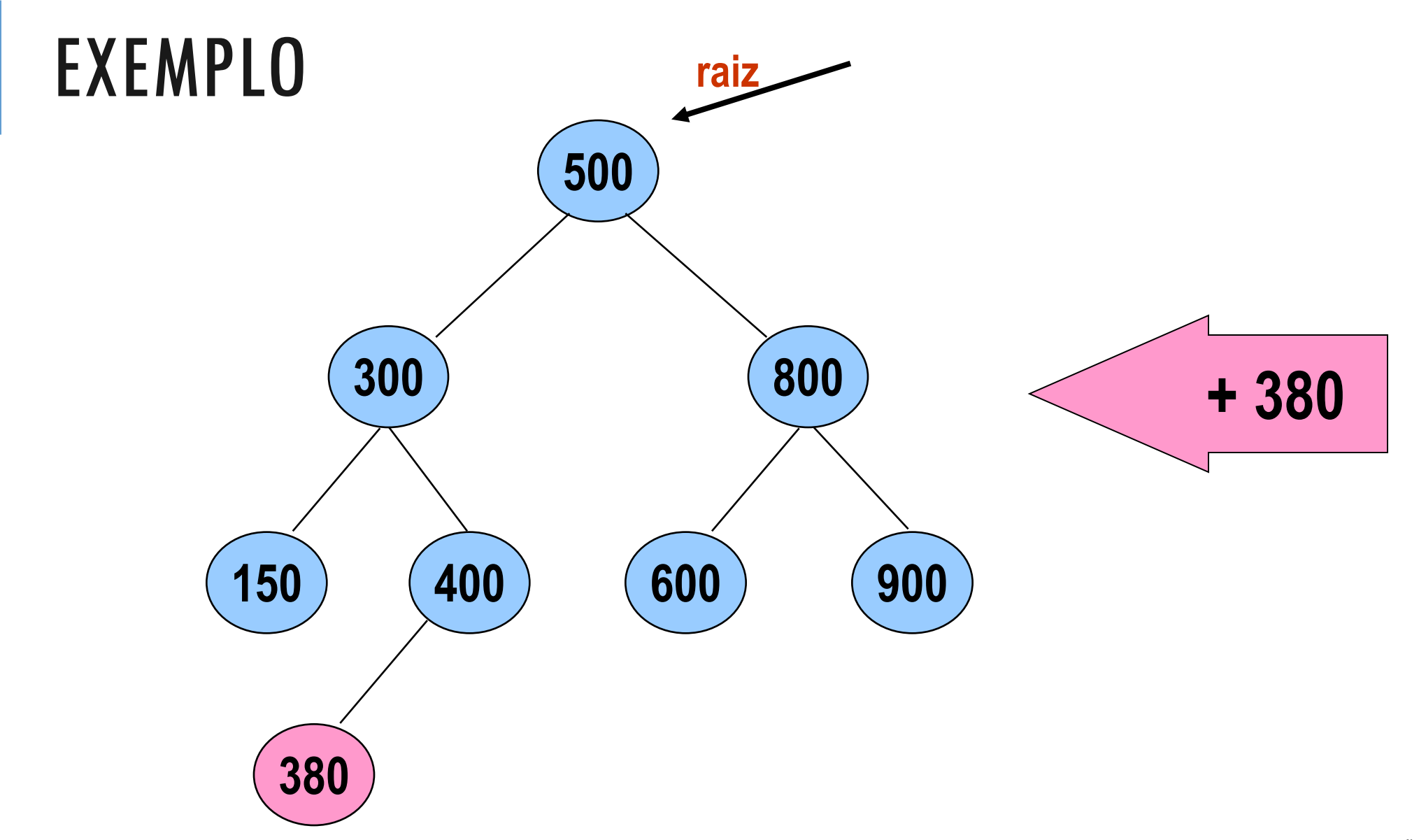

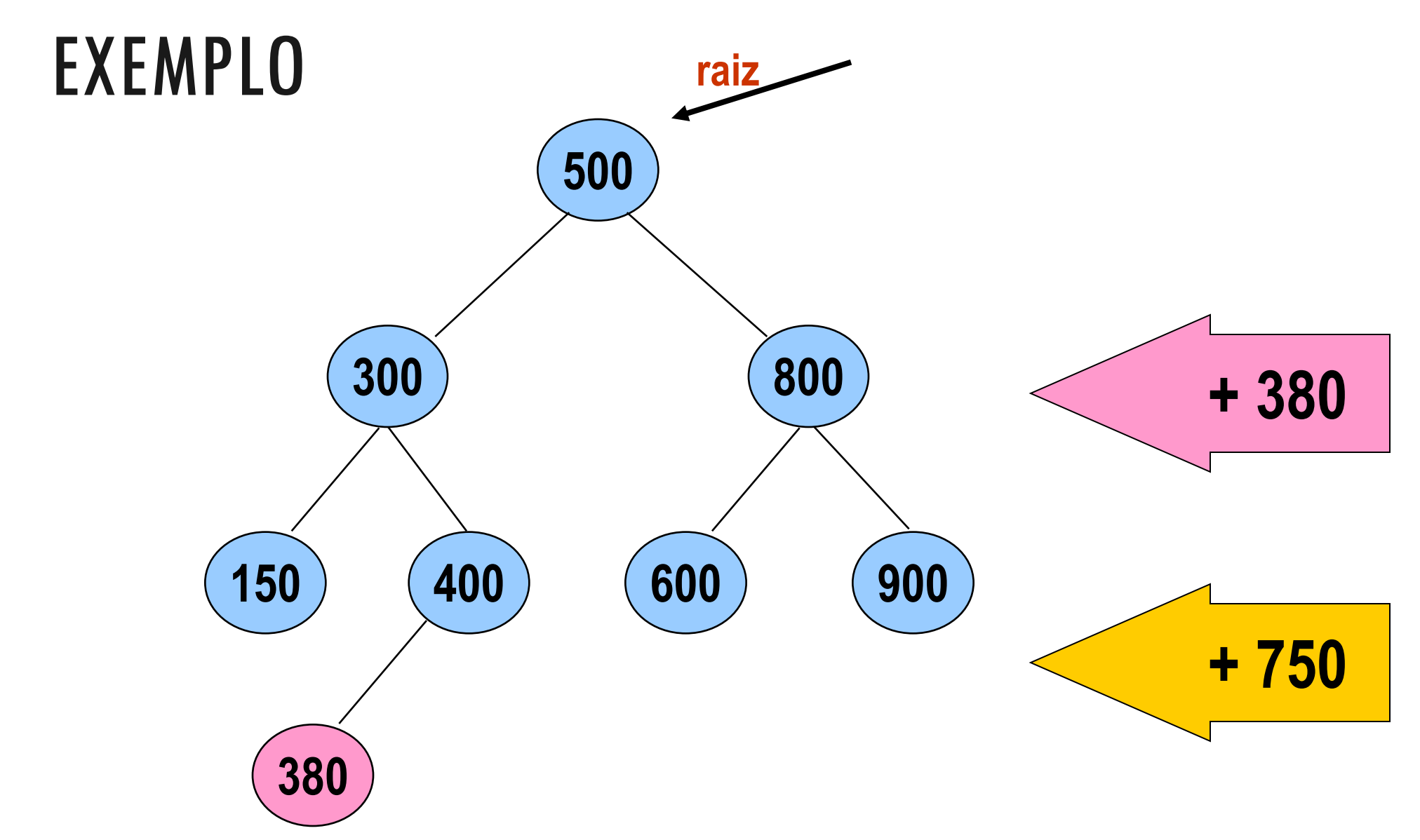

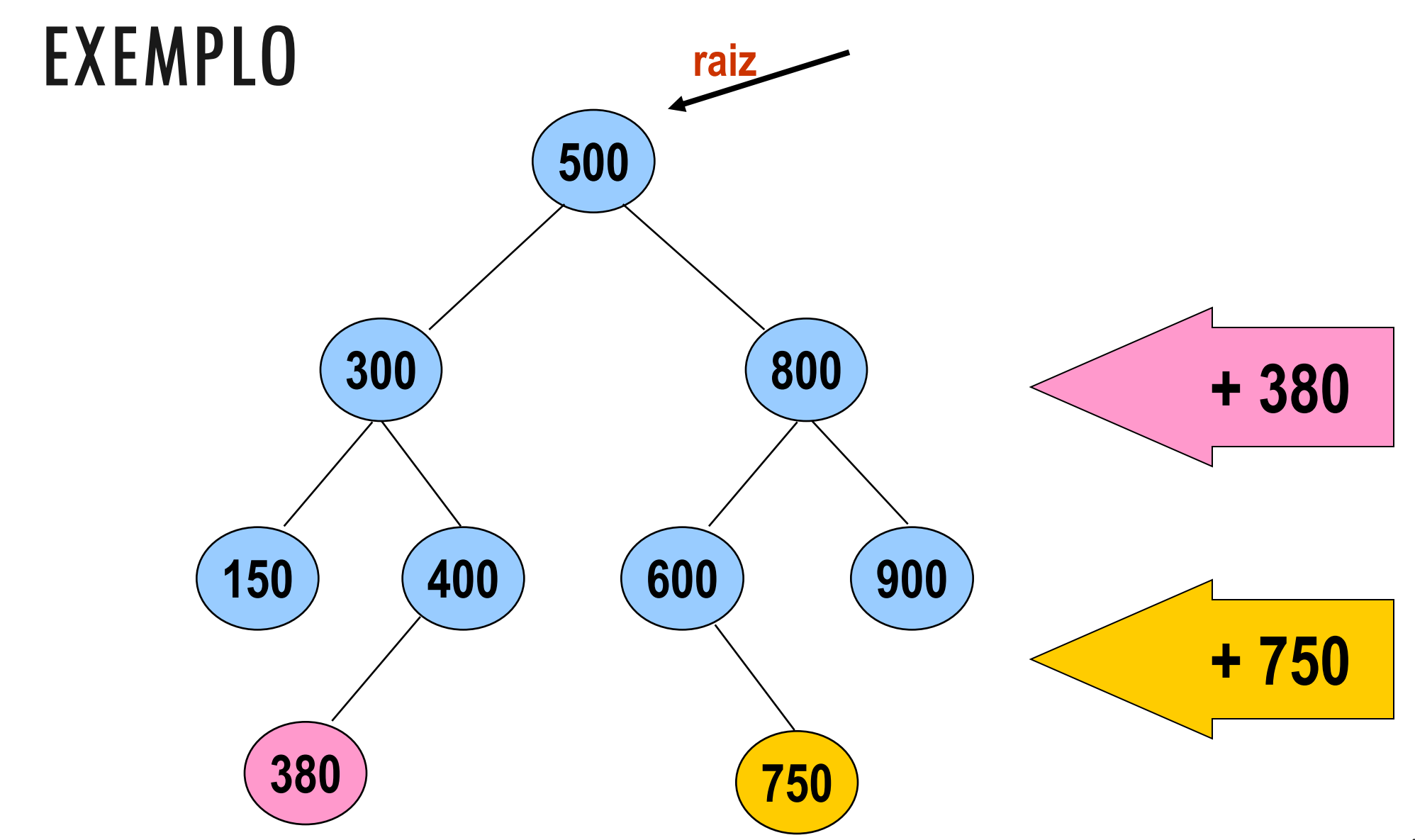

# **EXERCÍCIOS**

- 1. Inserir em uma ABB inicialmente vazia, os seguintes valores: 25, 22, 40, 30, 45, 27, 20, 21, 48
- 2. Inserir em uma ABB inicialmente vazia, os seguintes valores:

40, 25, 20, 30, 45, 27, 22, 21, 48

**25 22 40 30 45 27 20 21 48**

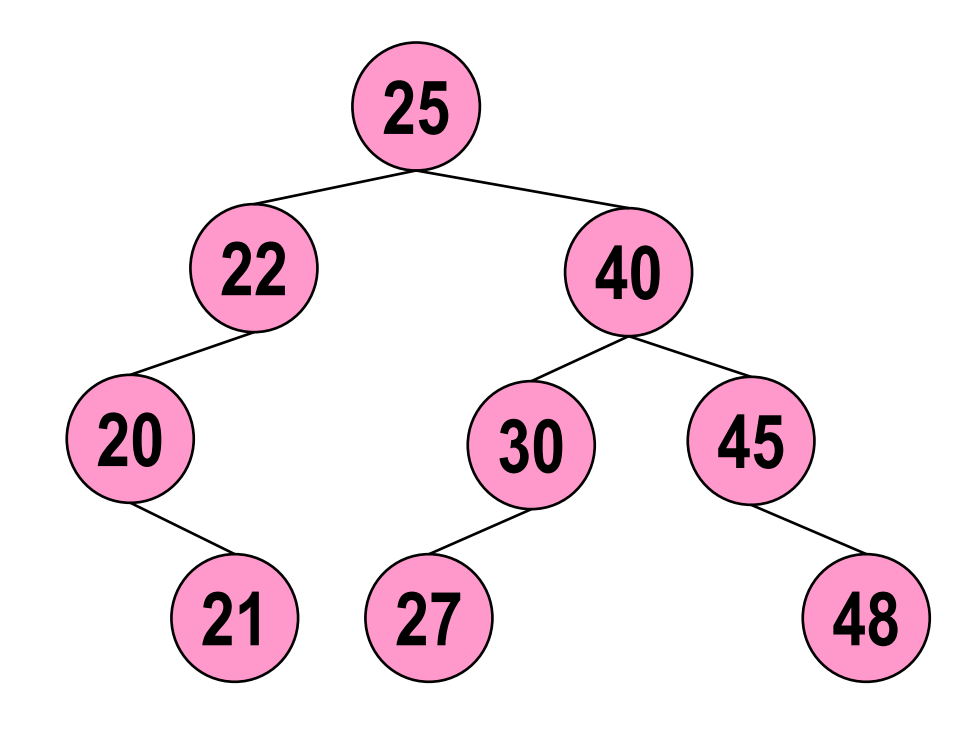

#### **40 25 20 30 45 27 22 21 48**

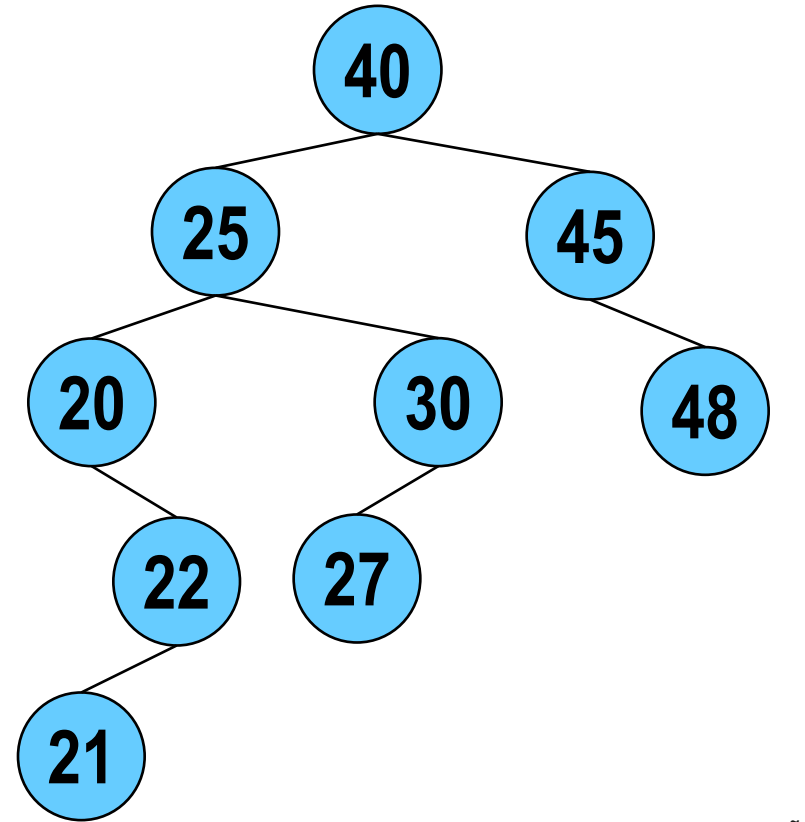

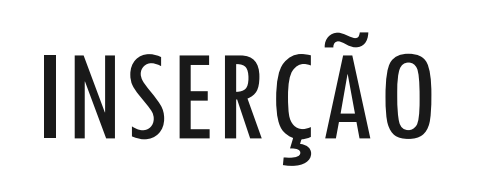

**A árvore gerada depende da ordem de inserção dos nós**

**25 22 40 30 45 27 20 21 48**

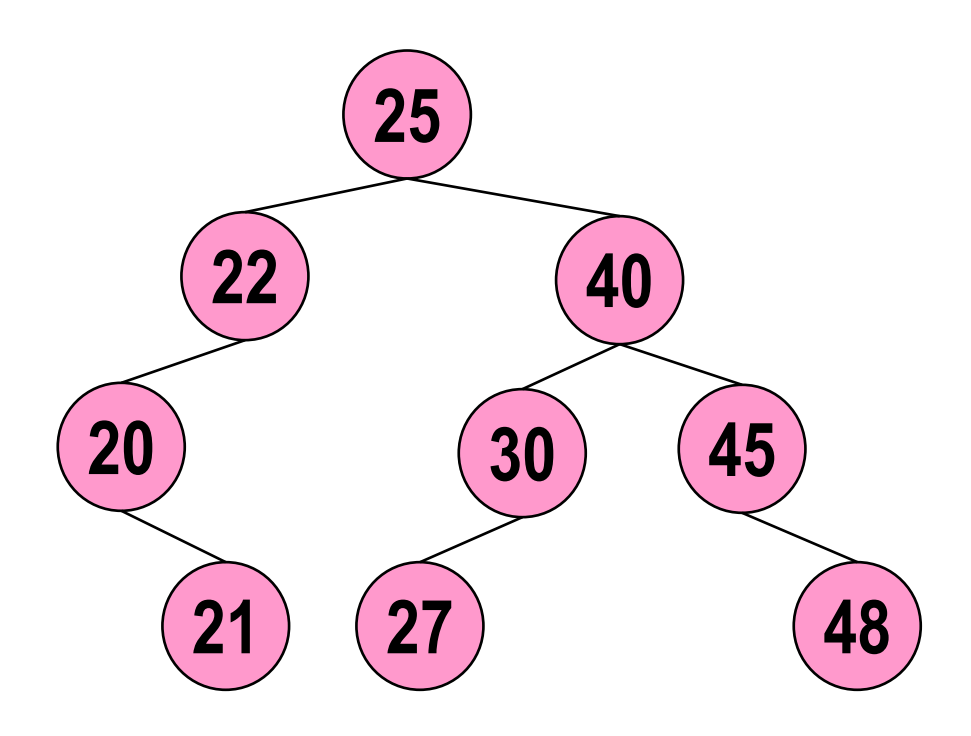

#### **40 25 20 30 45 27 22 21 48**

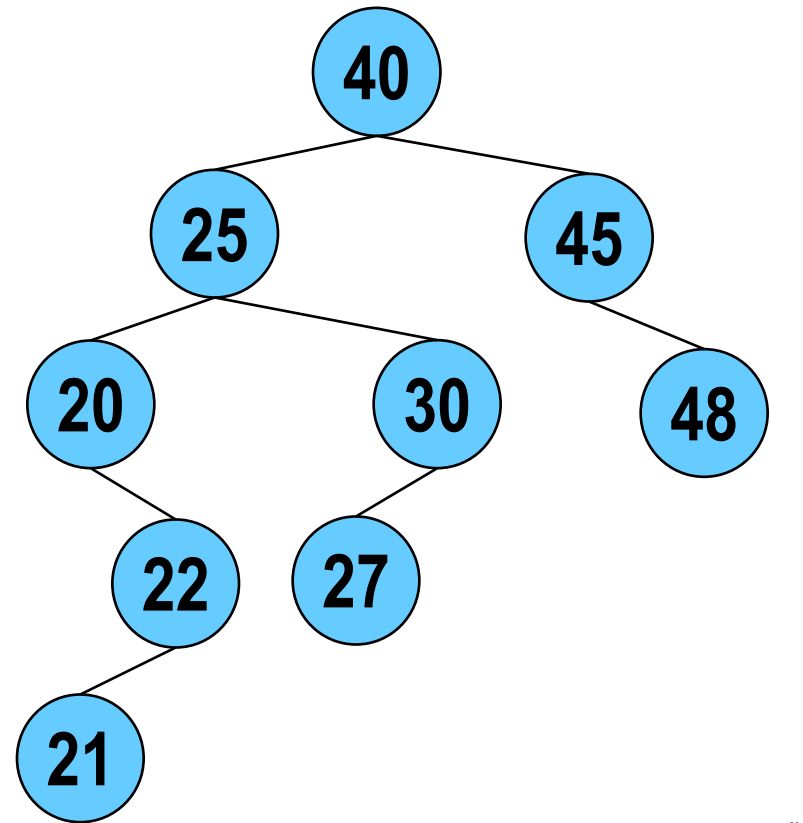

```
IMPLEMENTAÇÃO DE INSERÇÃO
```

```
TNoA *insere(TNoA *no, int chave) {
    if (no == NULL) {
         no = (TNoA *) malloc(sizeof(TNoA));
         no->chave = chave;
         no->esq = NULL;
         no \rightarrow \text{dir} = NULL;\} else if (chave < (no->chave))
                 no->esq = insere(no->esq, chave);
             else if (chave > (no->chave))
                       no \rightarrow \text{dir} = \text{in} \sec(n \circ \rightarrow \text{dir}, \text{ch} \sec);else {
                       printf("Inserção inválida! "); // chave já existe
                       ext(1);}
    return no;
}
```

```
IMPLEMENTAÇÃO DE INSERÇÃO
```

```
TNoA *insere(TNoA *no, int chave) {
    if (no == NULL) {
         no = (TNoA *) malloc(sizeof(TNoA));
         no->chave = chave;
         no->esq = NULL;
         no \rightarrow \text{dir} = NULL;\} else if (chave < (no->chave))
                no->esq = insere(no->esq, chave);
             else if (chave > (no->chave))
                       no \rightarrow \text{dir} = \text{in} \sec(n \circ \rightarrow \text{dir}, \text{ch} \sec);else {
                       printf("Inserção inválida! "); // chave já existe
                       exit(1);
                   }
    return no;
}
                                                                Árvore Binária de Busca não 
                                                                 pode ter chave duplicada
```
### PROBLEMA

A ordem em que as chaves são inseridas numa árvore de busca binária pode fazer com que uma árvore se deteriore, ficando com altura muito grande.

Exemplo:

**25 40 39 27** 

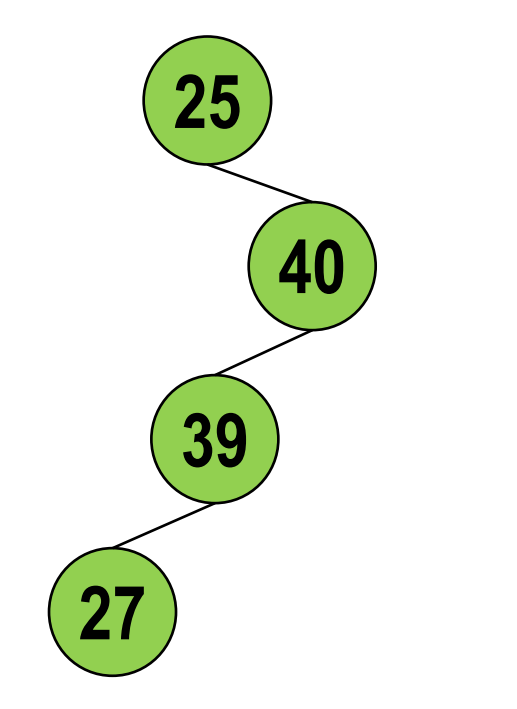

Sabendo disso, é possível reordenar as chaves de entrada de forma a obter uma árvore o mais balanceada possível.

#### Algoritmo:

- Seja v um vetor ORDENADO contendo as chaves a serem inseridas
- Inserir a chave do meio
- Chamar recursivamente para os dois pedaços que sobraram

#### Algoritmo:

- Seja v um vetor ORDENADO contendo as chaves a serem inseridas
- Inserir a chave do meio
- Chamar recursivamente para os dois pedaços que sobraram (esquerda e direita)

**500**

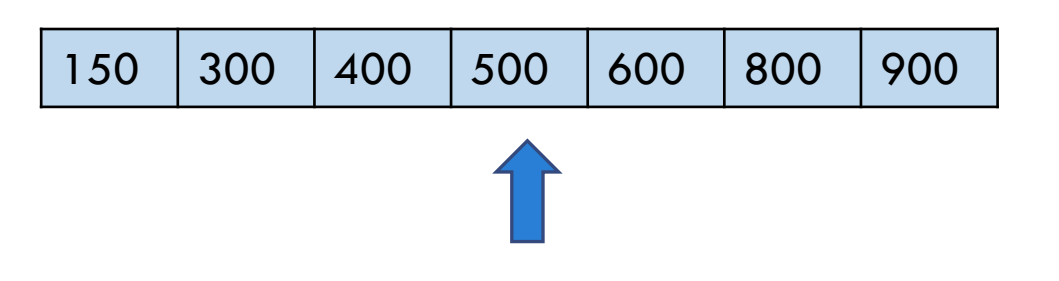

#### Algoritmo:

- Seja v um vetor ORDENADO contendo as chaves a serem inseridas
- Inserir a chave do meio
- Chamar recursivamente para os dois pedaços que sobraram (esquerda e direita)

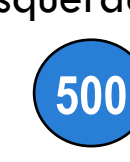

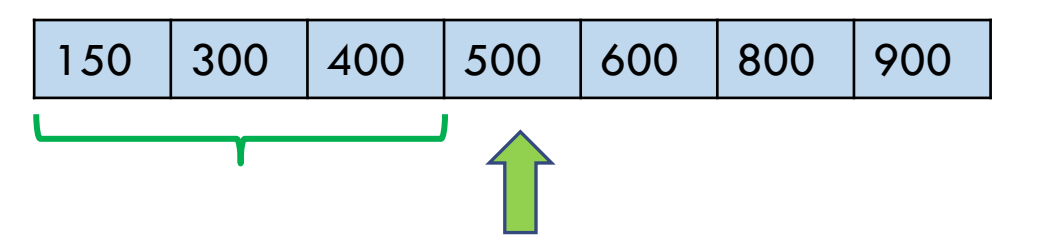

#### Algoritmo:

- Seja v um vetor ORDENADO contendo as chaves a serem inseridas
- Inserir a chave do meio
- Chamar recursivamente para os dois pedaços que sobraram (esquerda e direita)

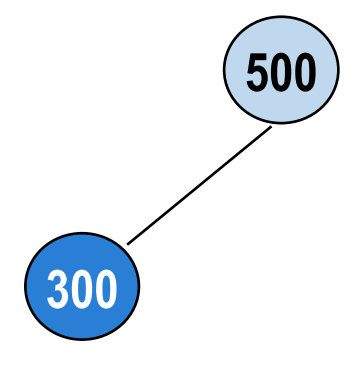

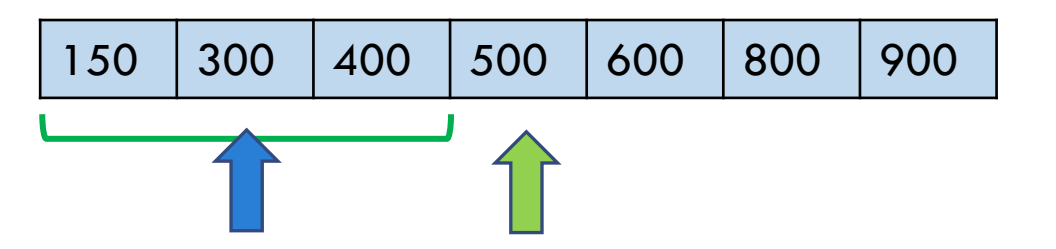
- Seja v um vetor ORDENADO contendo as chaves a serem inseridas
- Inserir a chave do meio
- Chamar recursivamente para os dois pedaços que sobraram (esquerda e direita)

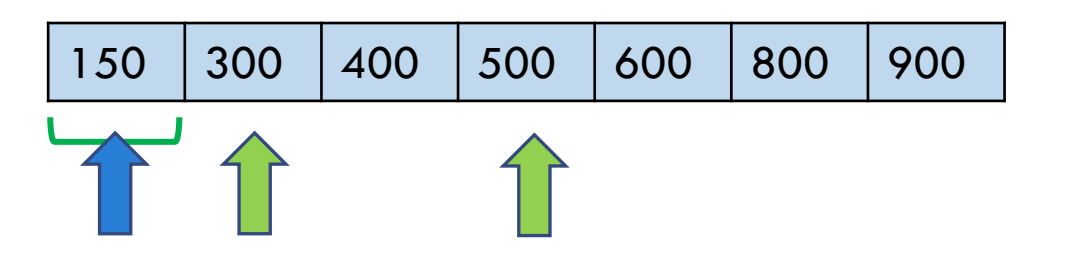

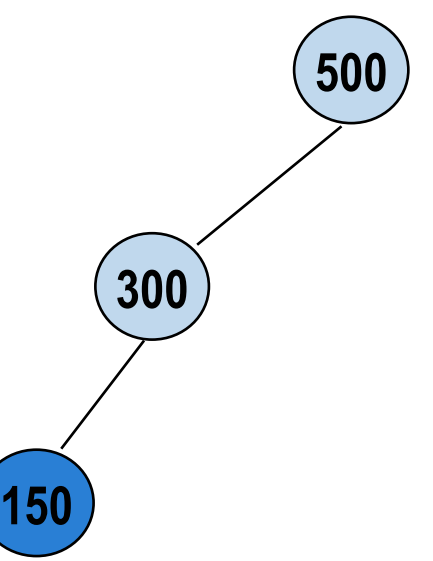

- Seja v um vetor ORDENADO contendo as chaves a serem inseridas
- Inserir a chave do meio
- Chamar recursivamente para os dois pedaços que sobraram (esquerda e direita)

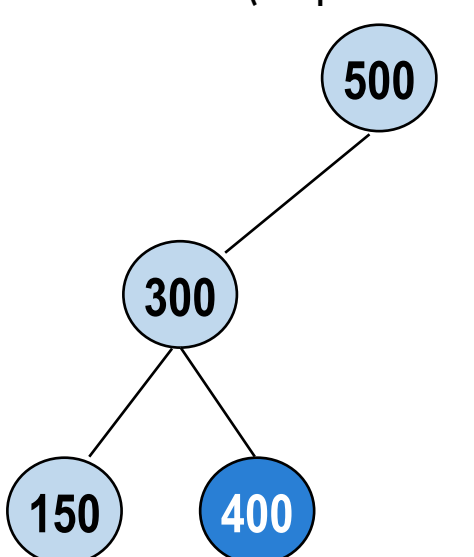

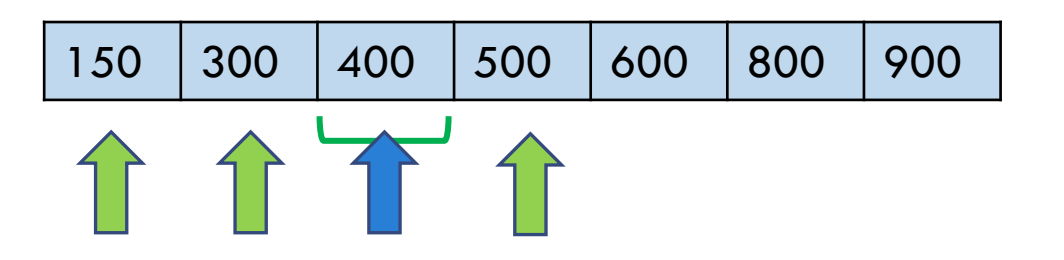

- Seja v um vetor ORDENADO contendo as chaves a serem inseridas
- Inserir a chave do meio
- Chamar recursivamente para os dois pedaços que sobraram (esquerda e direita)

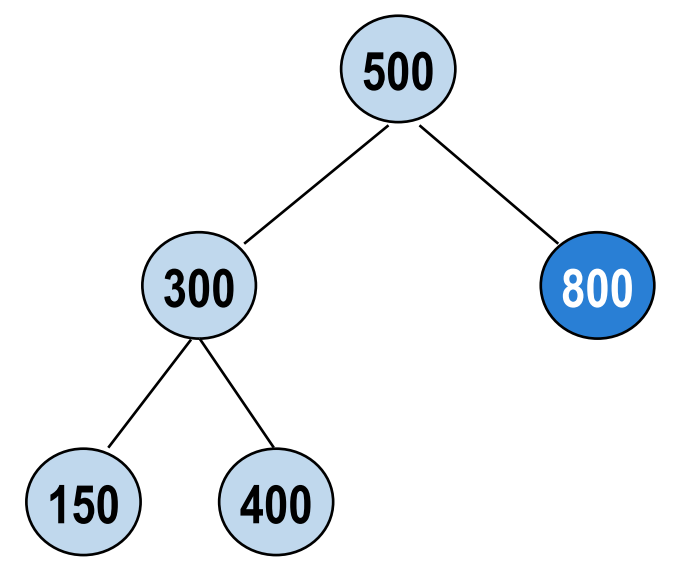

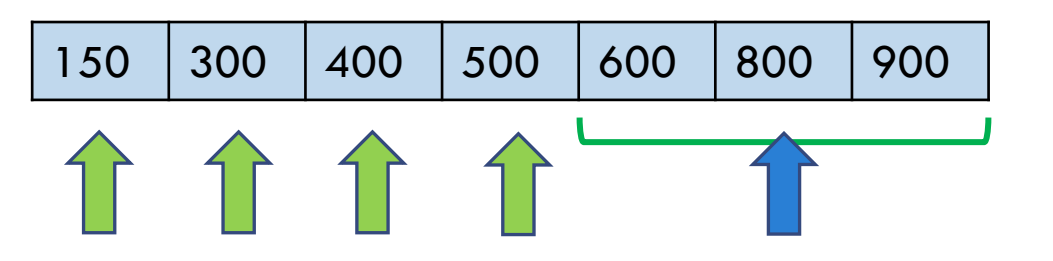

- Seja v um vetor ORDENADO contendo as chaves a serem inseridas
- Inserir a chave do meio
- Chamar recursivamente para os dois pedaços que sobraram (esquerda e direita)

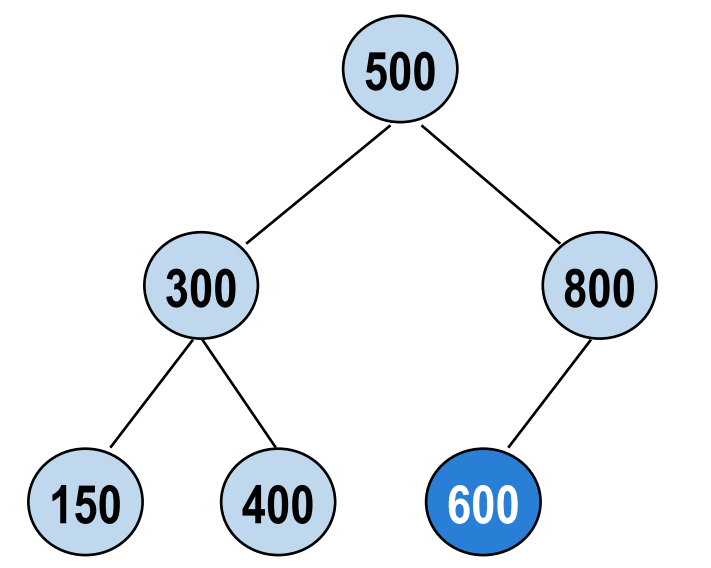

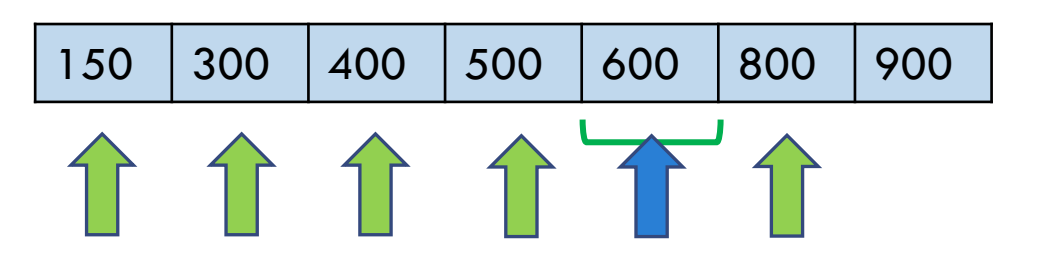

- Seja v um vetor ORDENADO contendo as chaves a serem inseridas
- Inserir a chave do meio
- Chamar recursivamente para os dois pedaços que sobraram (esquerda e direita)

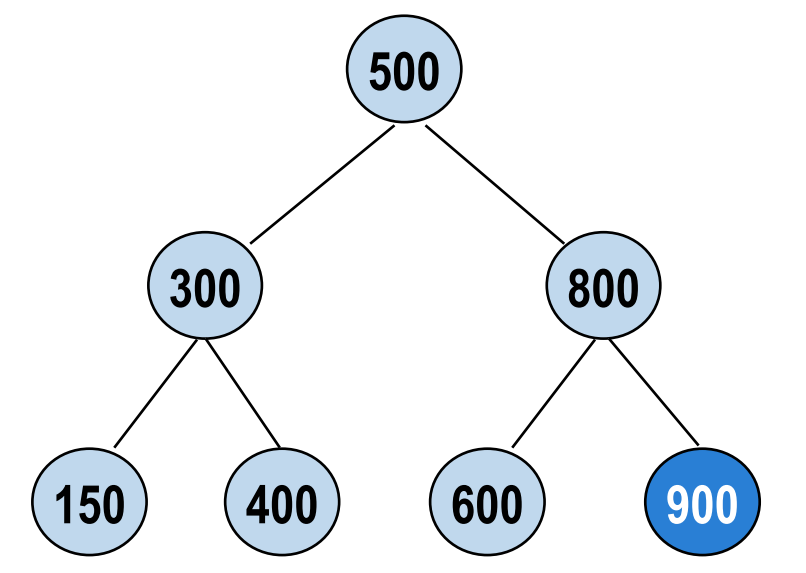

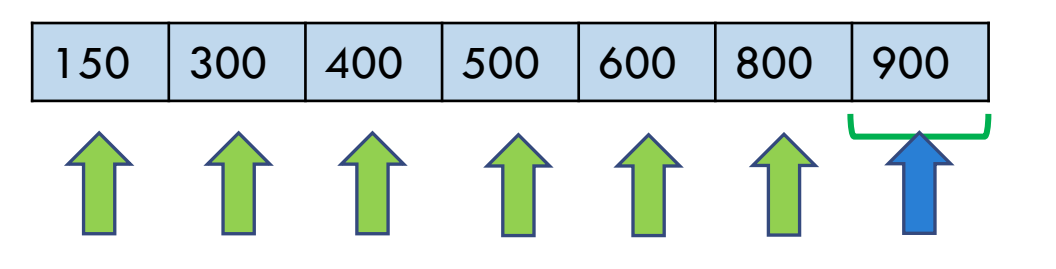

- Seja v um vetor ORDENADO contendo as chaves a serem inseridas
- Inserir a chave do meio
- Chamar recursivamente para os dois pedaços que sobraram (esquerda e direita)

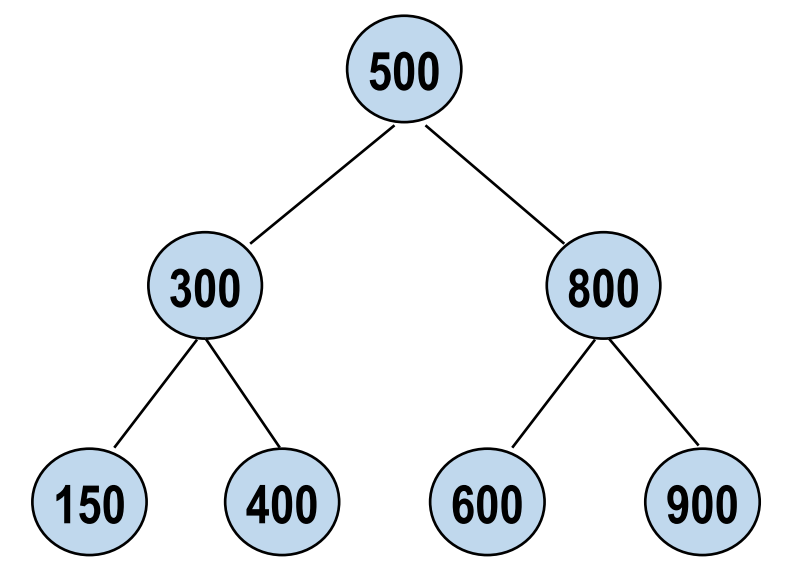

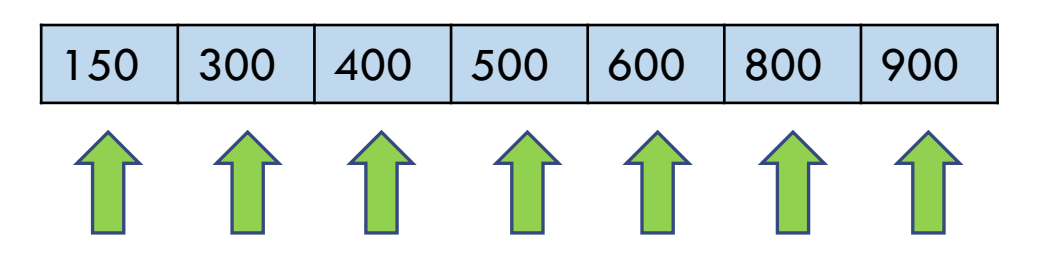

```
IMPLEMENTAÇÃO
```

```
void criaArvoreBalanceada(TNoA *raiz, int v[], int inicio, int fim) {
    if (inicio <= fim) {
        int meio = (inicio + fim) / 2;raiz = insere(raiz, v[meio]);
        //constroi subárvores esquerda e direita
        criaArvoreBalanceada(raiz, v, inicio, meio - 1);
        criaArvoreBalanceada(raiz, v, meio + 1, fim);
    }
}
int main(void) {
    int tam = 7:int v[] = \{150, 300, 400, 500, 600, 800, 900\};TNoA *raiz;
    raiz = NULL:criaArvoreBalanceada(raiz,v,0,tam-1);
    imprime(raiz, 0);
};
```
## EXCLUSÃO

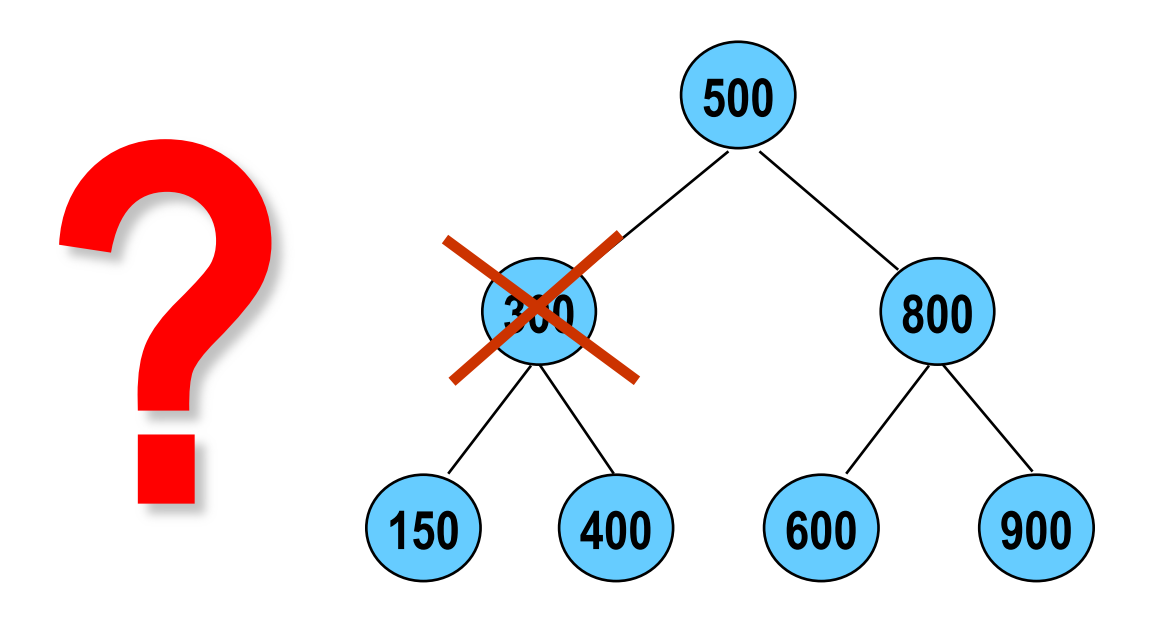

**Fonte de Referência**: Celes, W., Cerqueira, R., Rangel, J.L. Introdução a Estruturas de Dados, Campus, 1a Edição, 2004.

## EXCLUSÃO

#### Exclusão Física

#### 3 casos

- Nó é folha
- Nó não folha
	- **Possui uma subárvore**
	- **Possui duas subárvores**

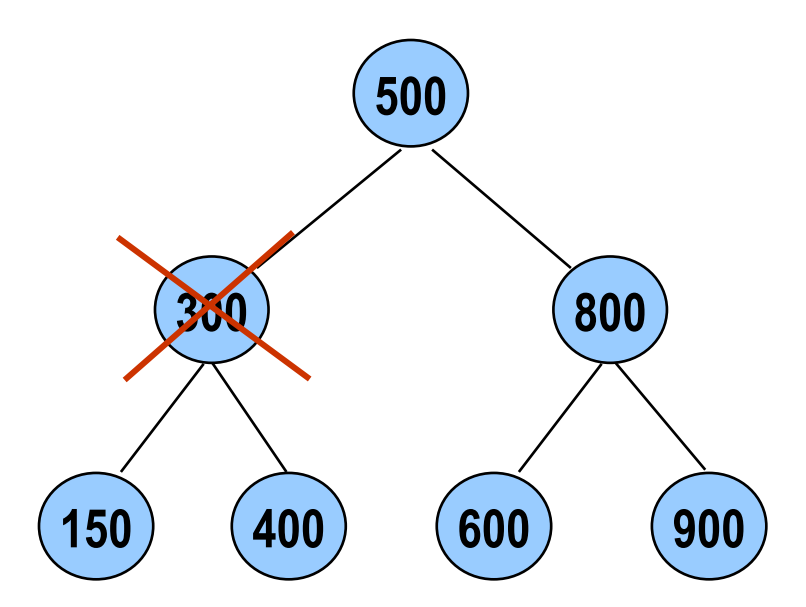

## EXCLUSÃO – CASO 1: NÓ FOLHA

Quando o nó a ser excluído é uma folha, basta removê-lo

(lembrar de desalocar memória)

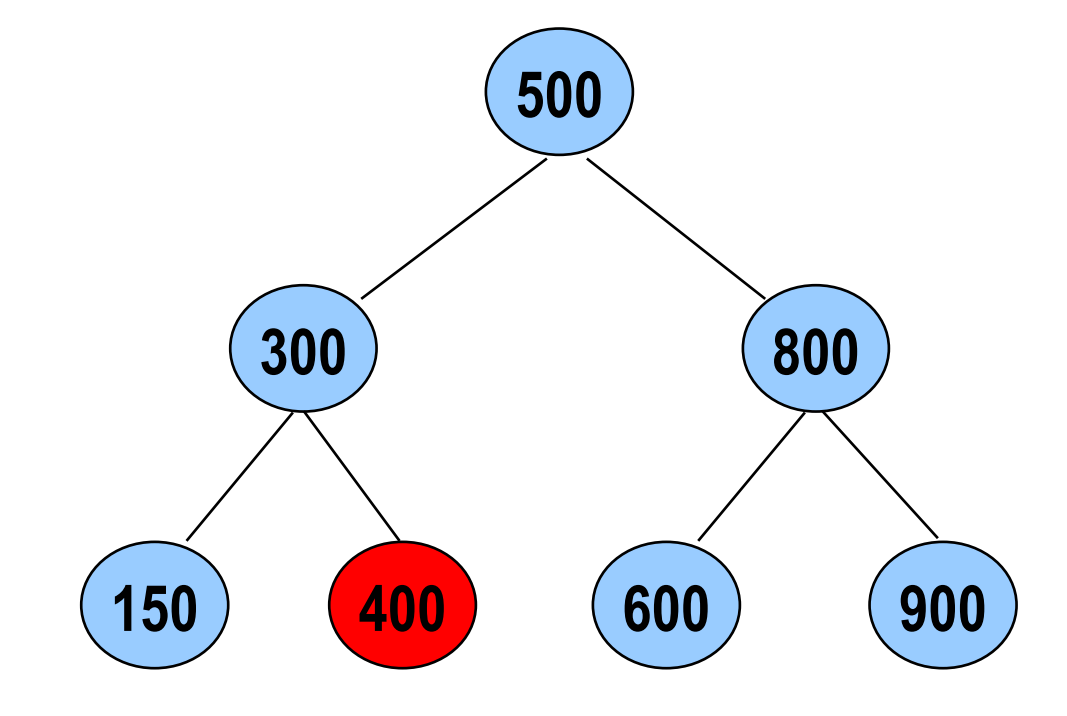

## EXCLUSÃO – CASO 1: NÓ FOLHA

Quando o nó a ser excluído é uma folha, basta removê-lo

(lembrar de desalocar memória)

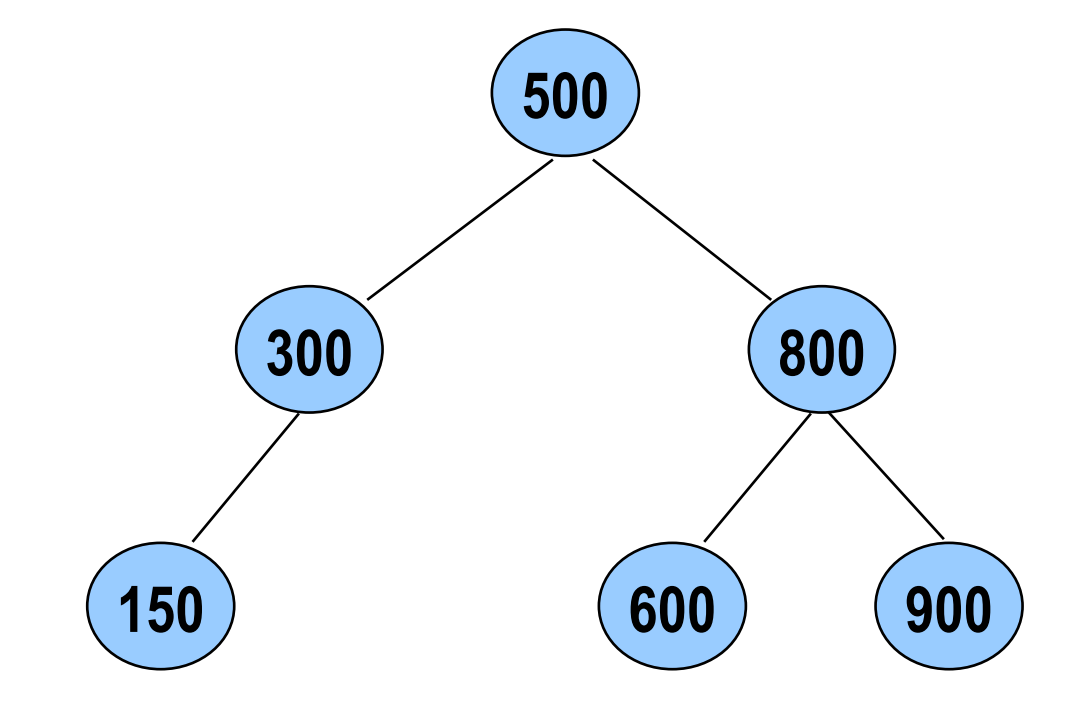

### EXCLUSÃO – CASO 2: NÓ INTERNO COM APENAS UMA SUBÁRVORE

Raiz da subárvore passa a ocupar o lugar do nó excluído

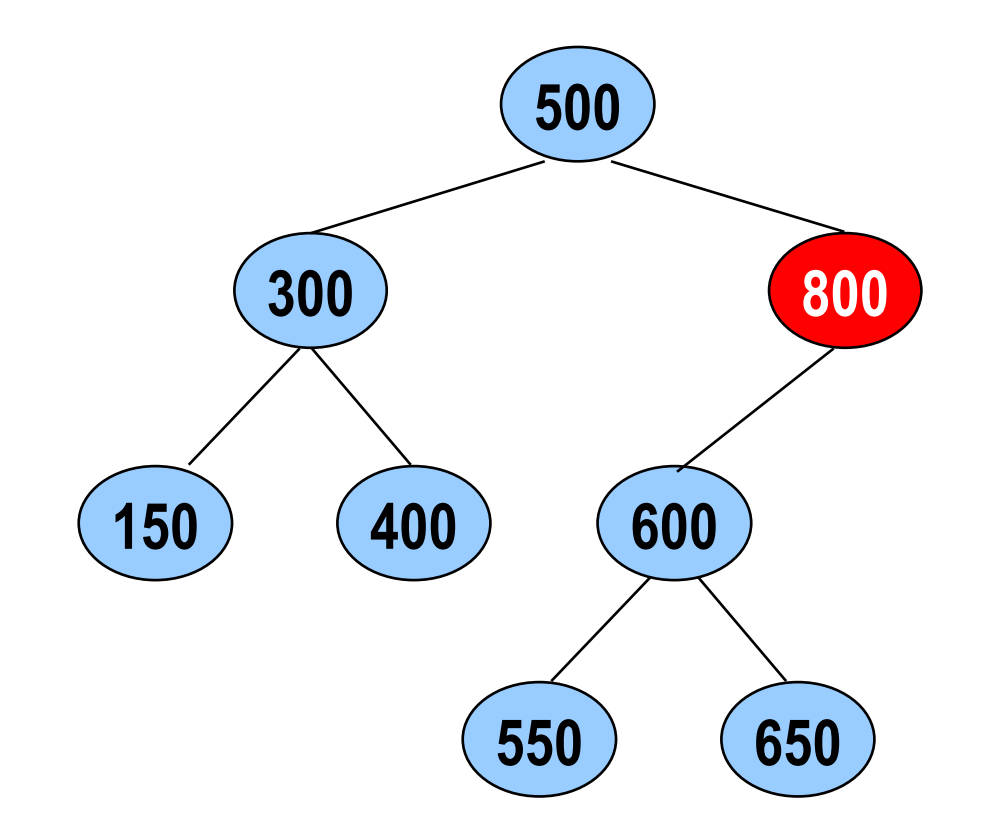

### EXCLUSÃO – CASO 2: NÓ INTERNO COM APENAS UMA SUBÁRVORE

Raiz da subárvore passa a ocupar o lugar do nodo excluído

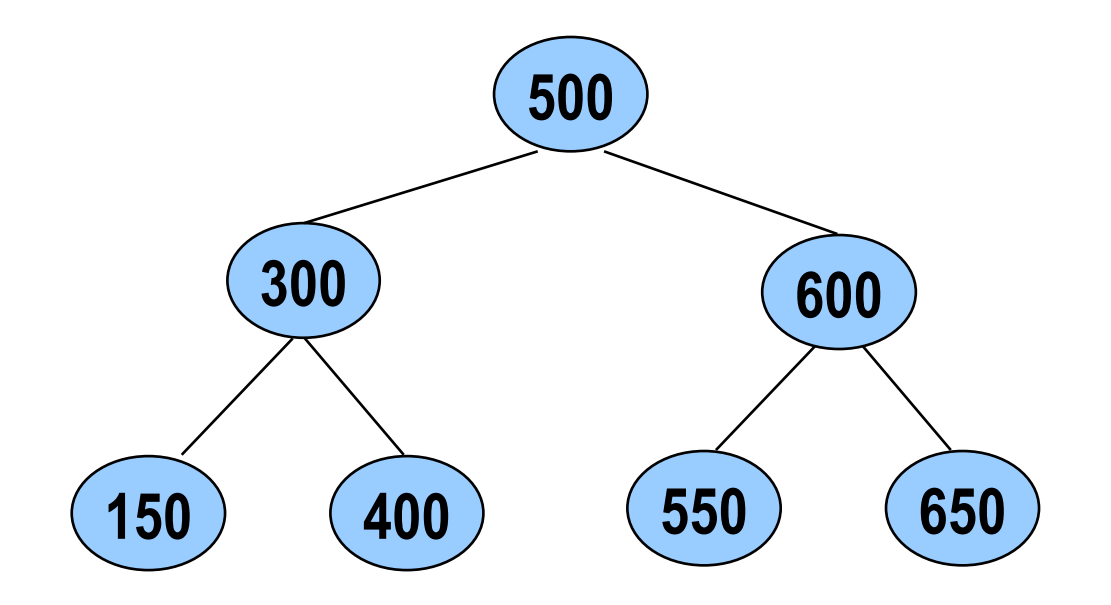

## EXCLUSÃO – CASO 3: NÓ POSSUI 2 SUBÁRVORES

Reestruturar a árvore

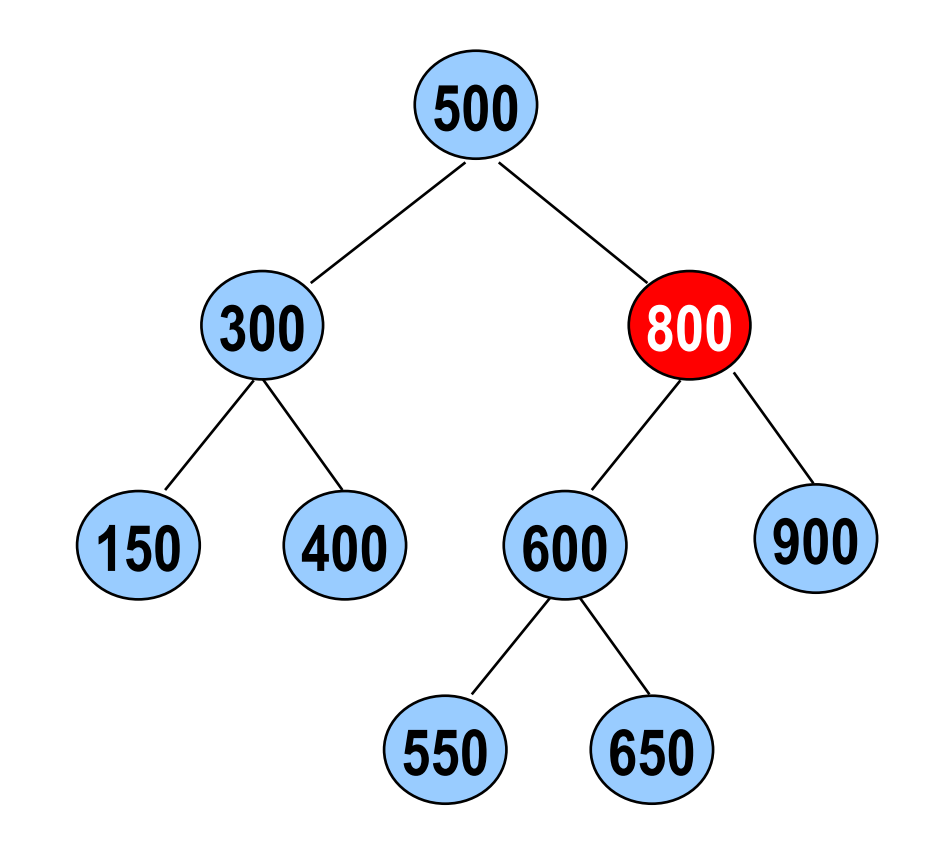

# EXCLUSÃO – CASO 3: NÓ POSSUI 2 SUBÁRVORES

#### Estratégia Recursiva

- Trocar o valor do nó a ser removido com
	- valor do nó que tenha a maior chave da sua subárvore à esquerda (será o que adotaremos em aula); OU
	- valor do nó que tenha menor chave da sua subárvore à direita
- Ir à subárvore onde foi feita a troca e remover o nó

## EXCLUSÃO – CASO 3: NÓ POSSUI 2 SUBÁRVORES

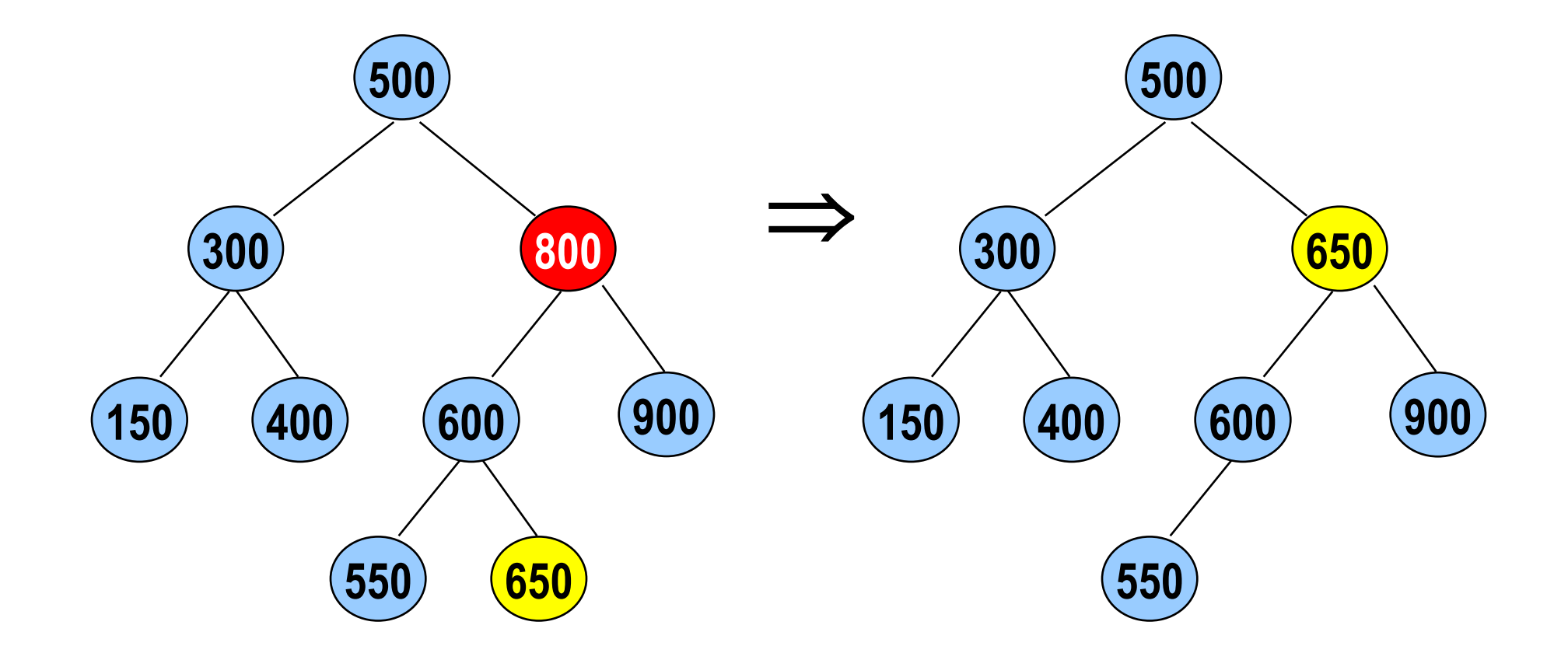

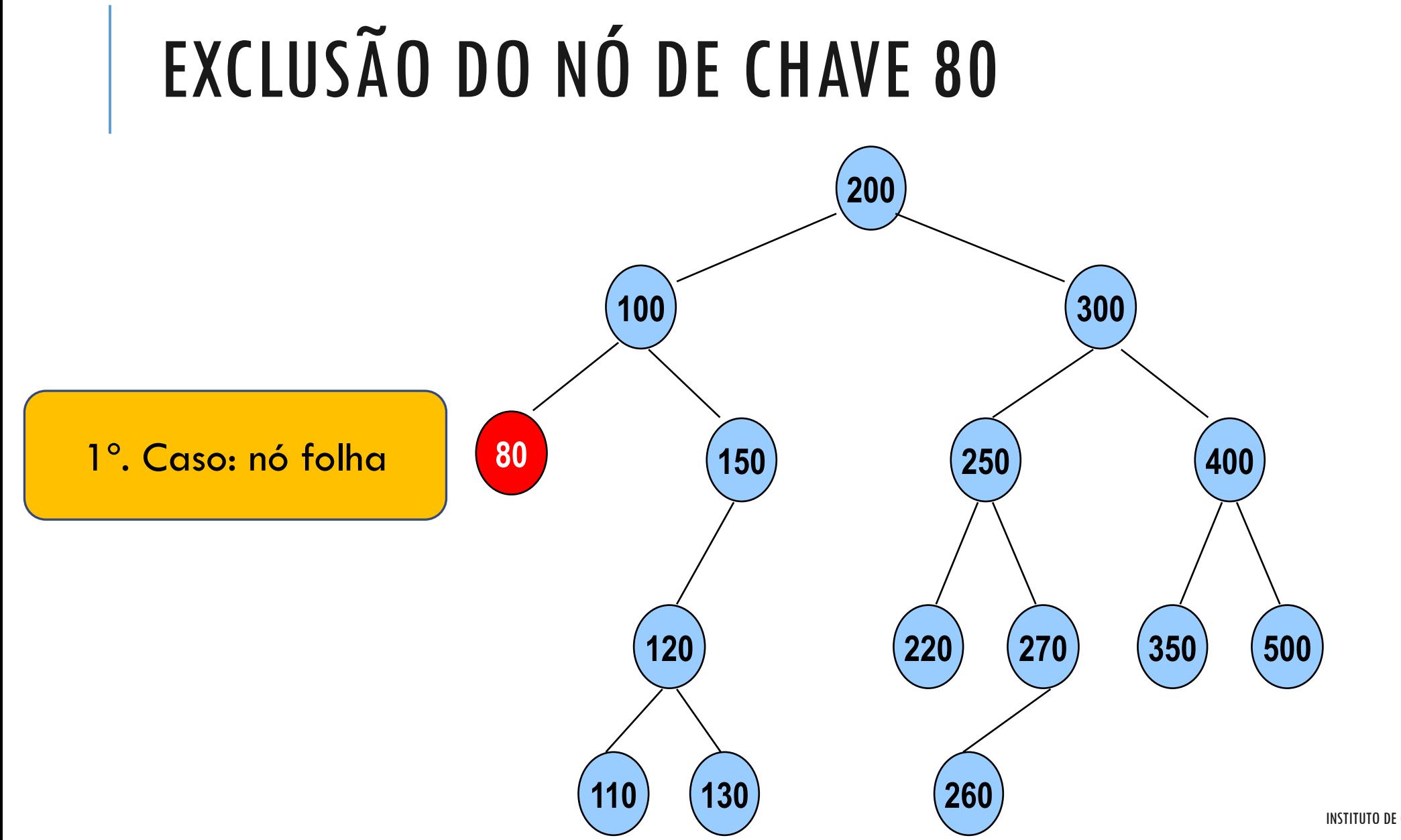

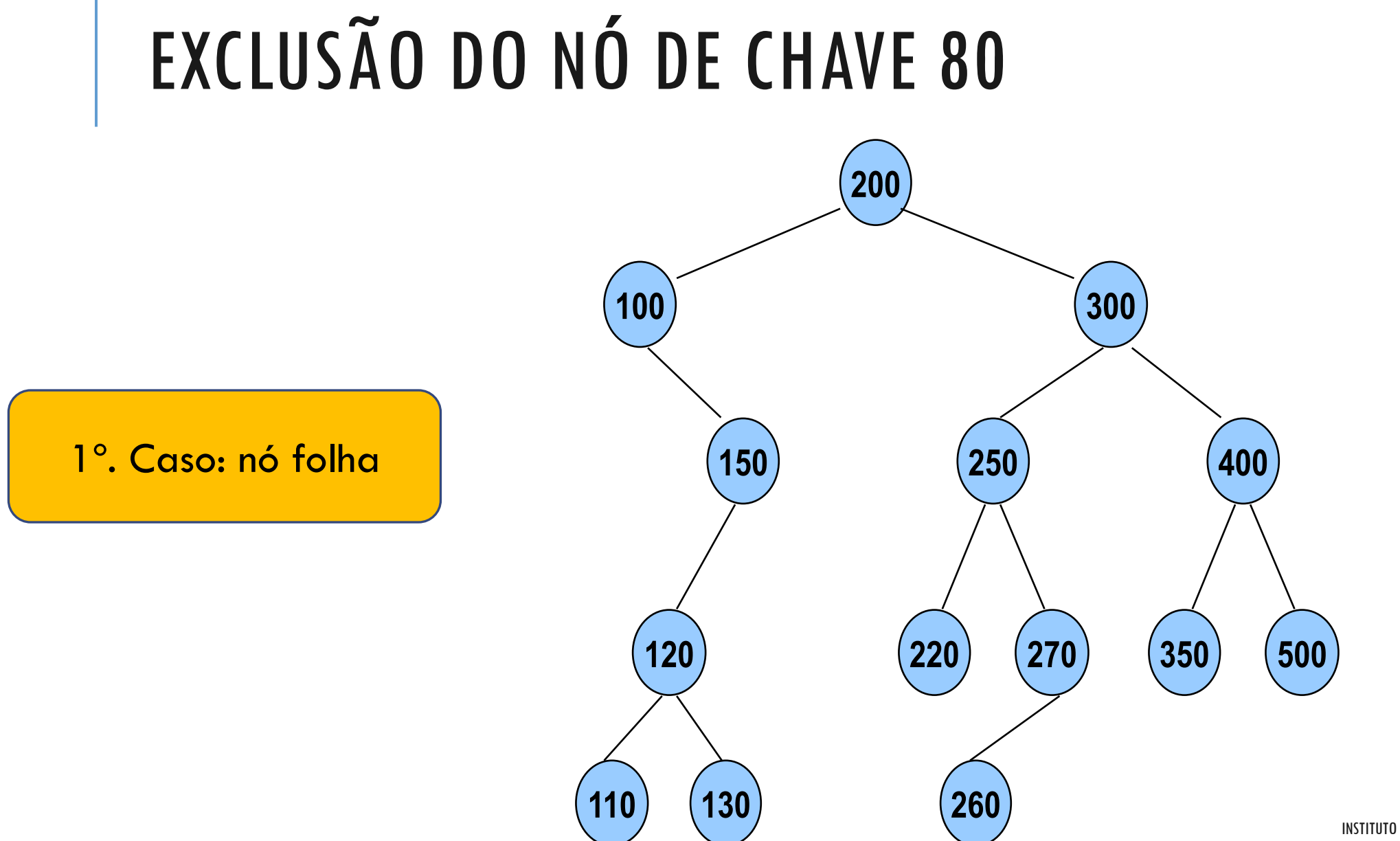

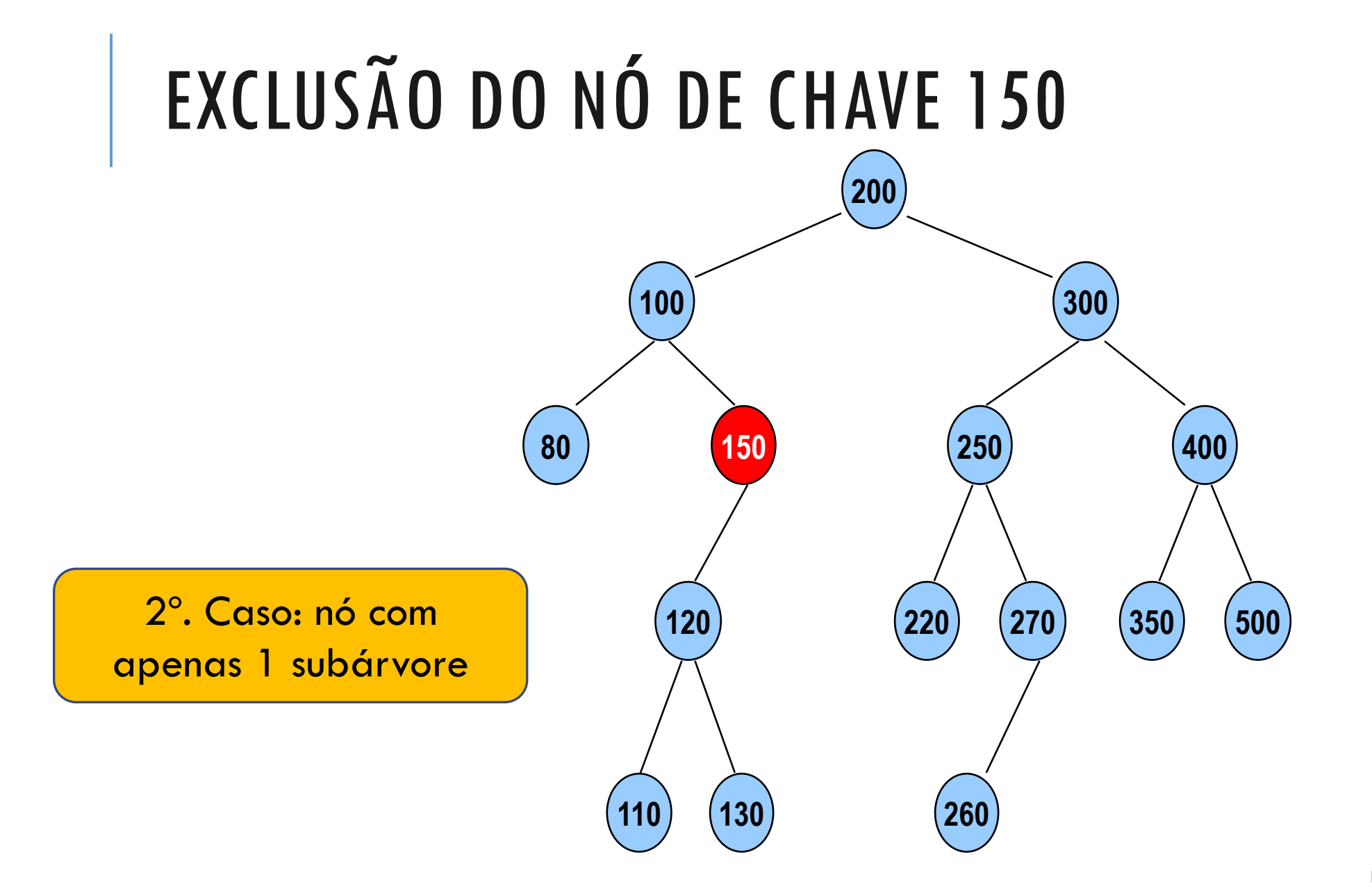

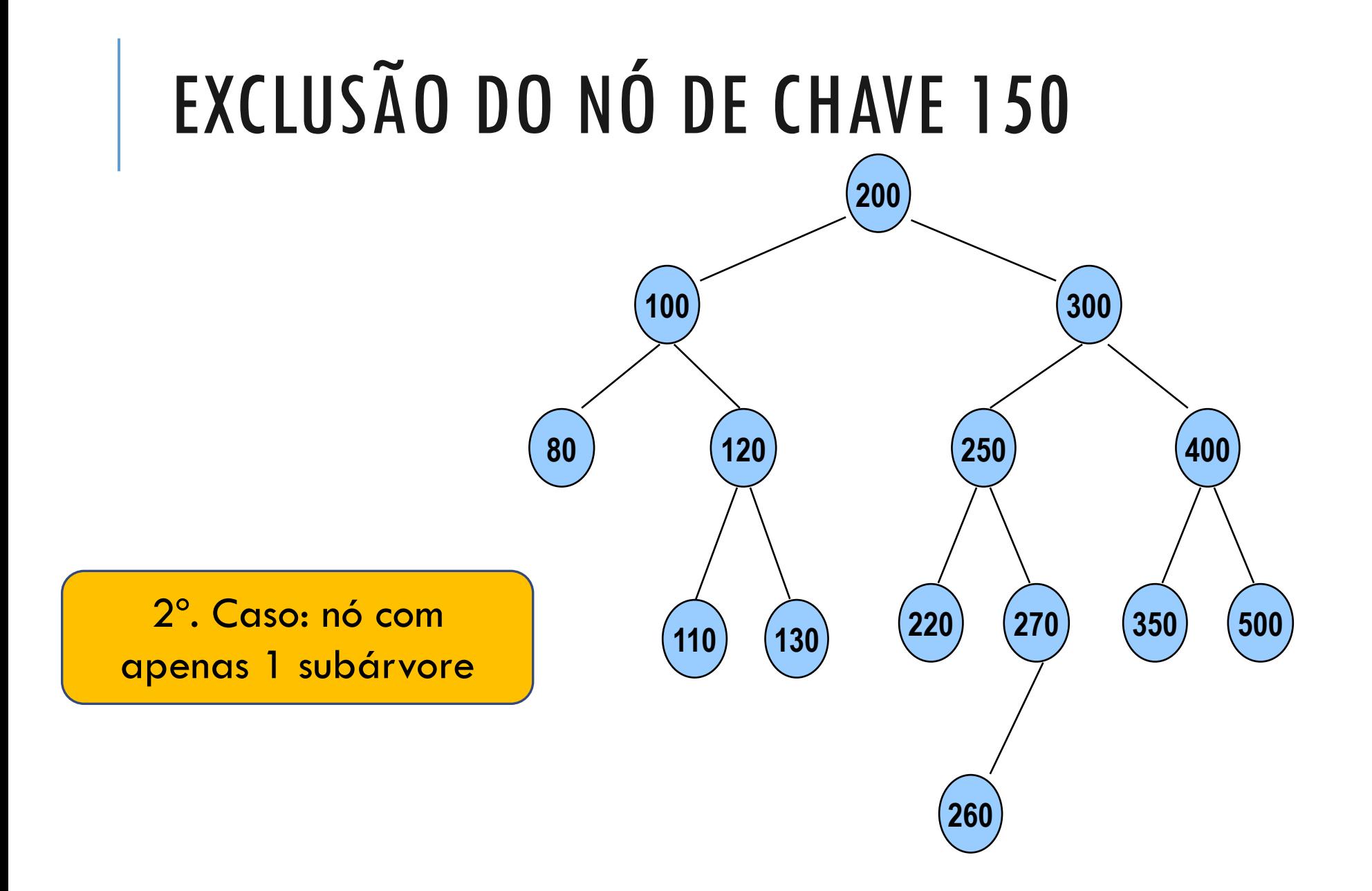

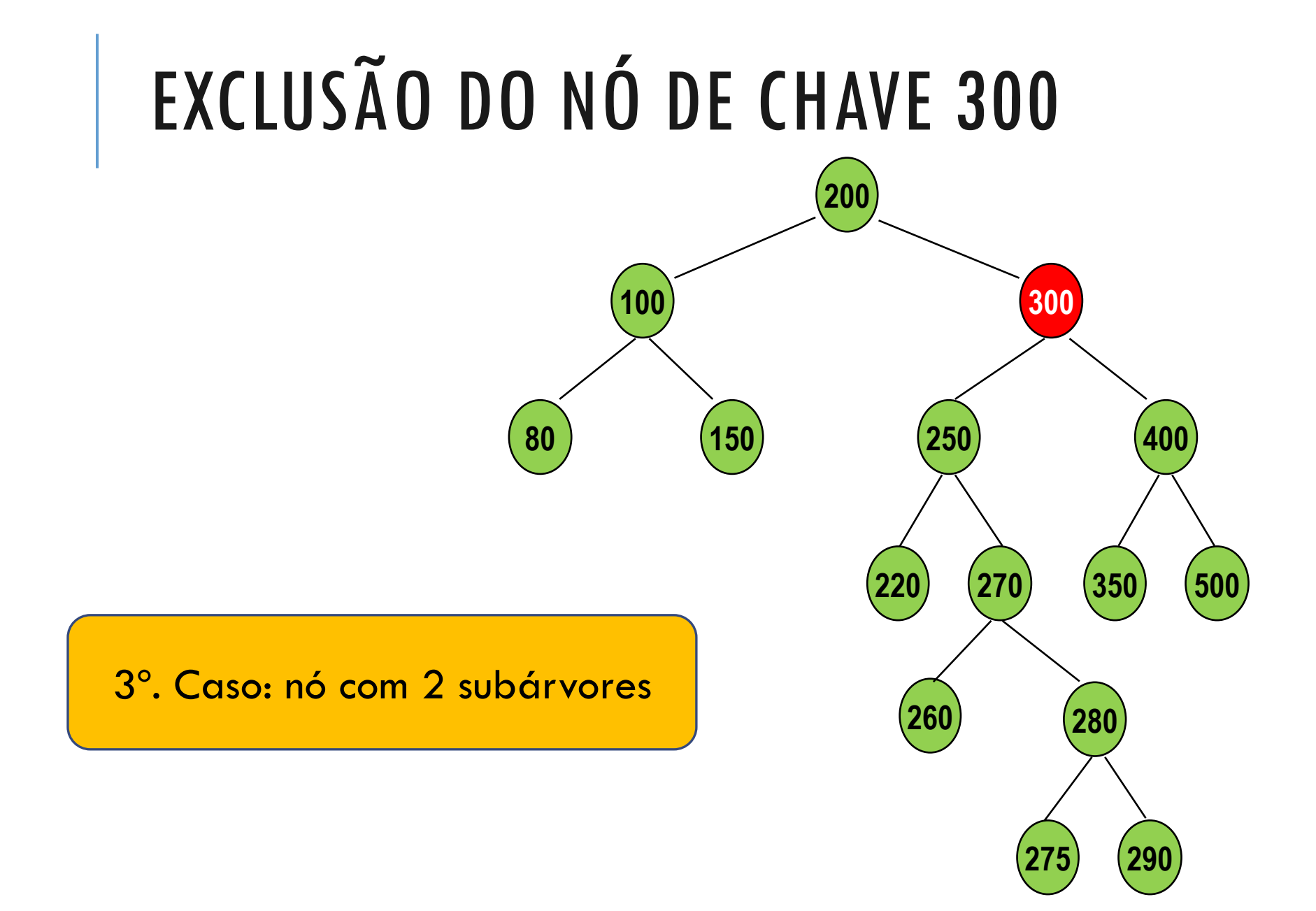

# EXCLUSÃO DO NÓ DE CHAVE 300

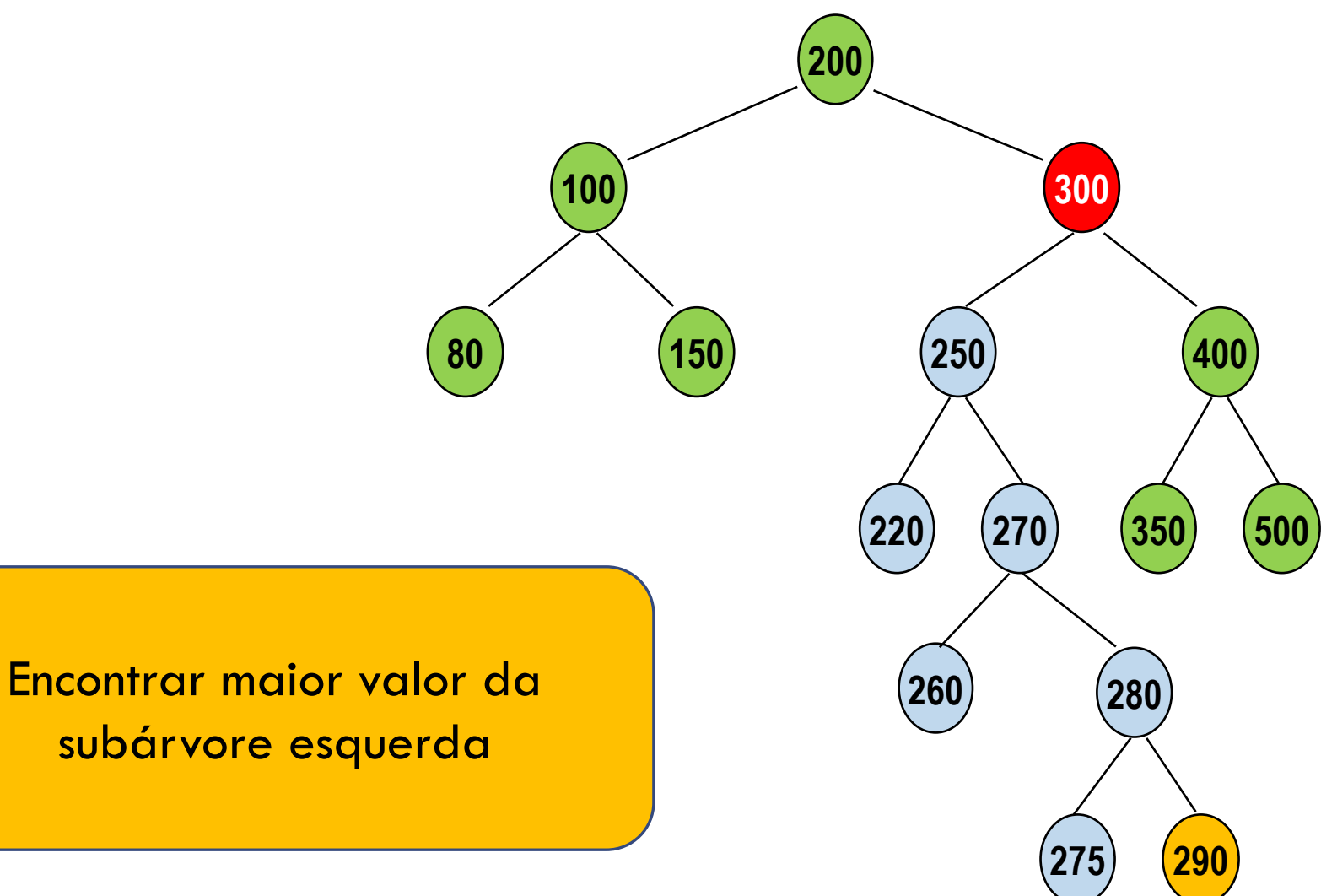

INSTITUTO DE COMPUTAÇÃO - UFF 58

# EXCLUSÃO DO NÓ DE CHAVE 300

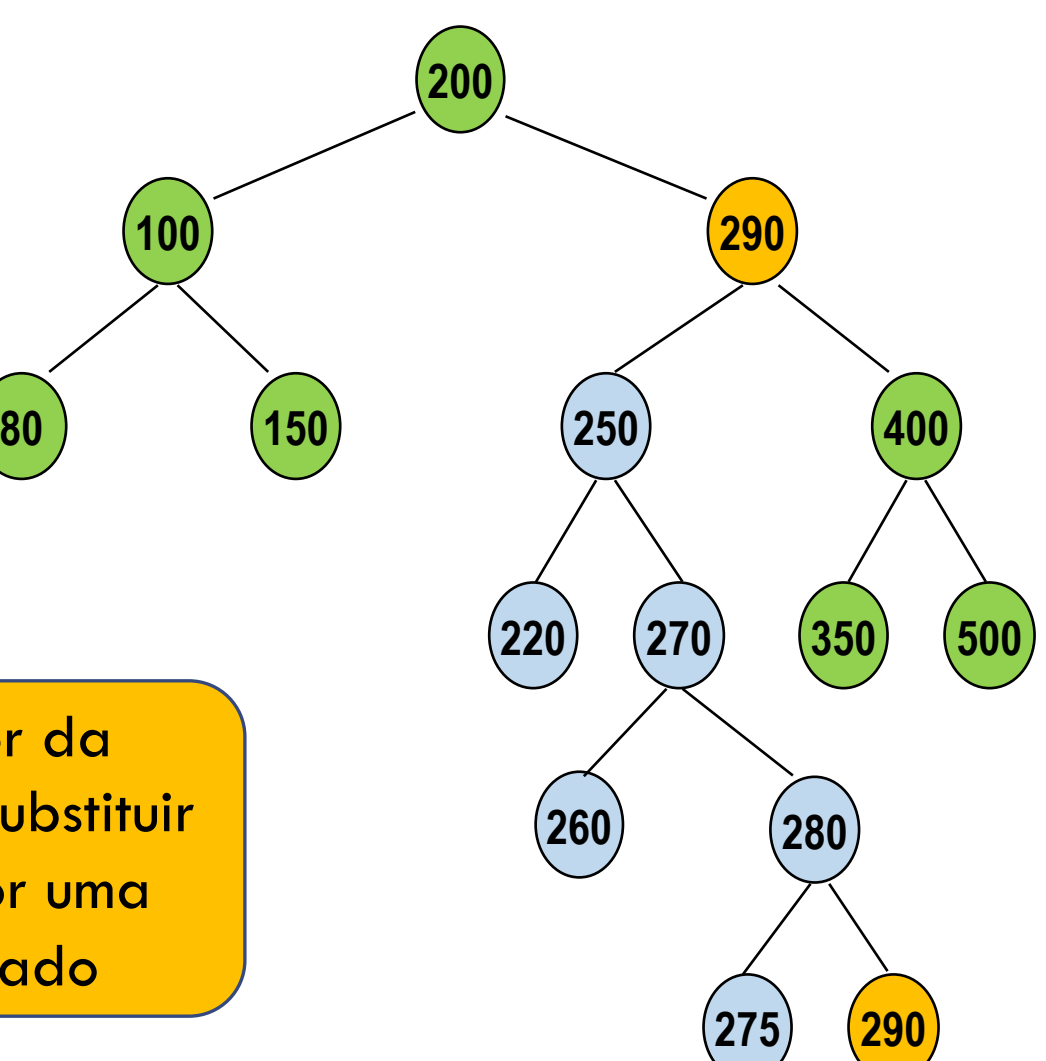

Encontrar maior valor da subárvore esquerda e substituir o nó a ser excluído por uma cópia do nó encontrado

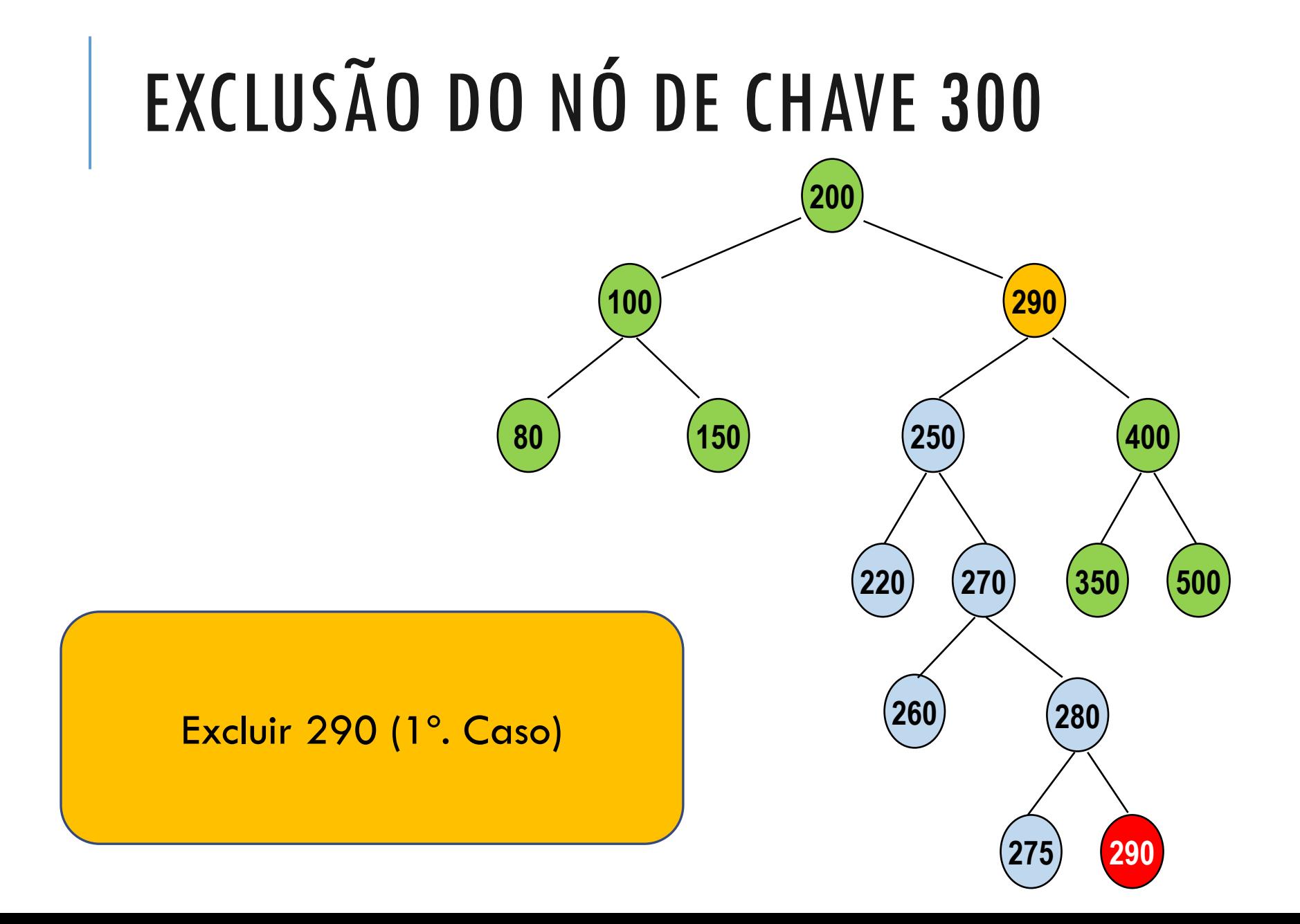

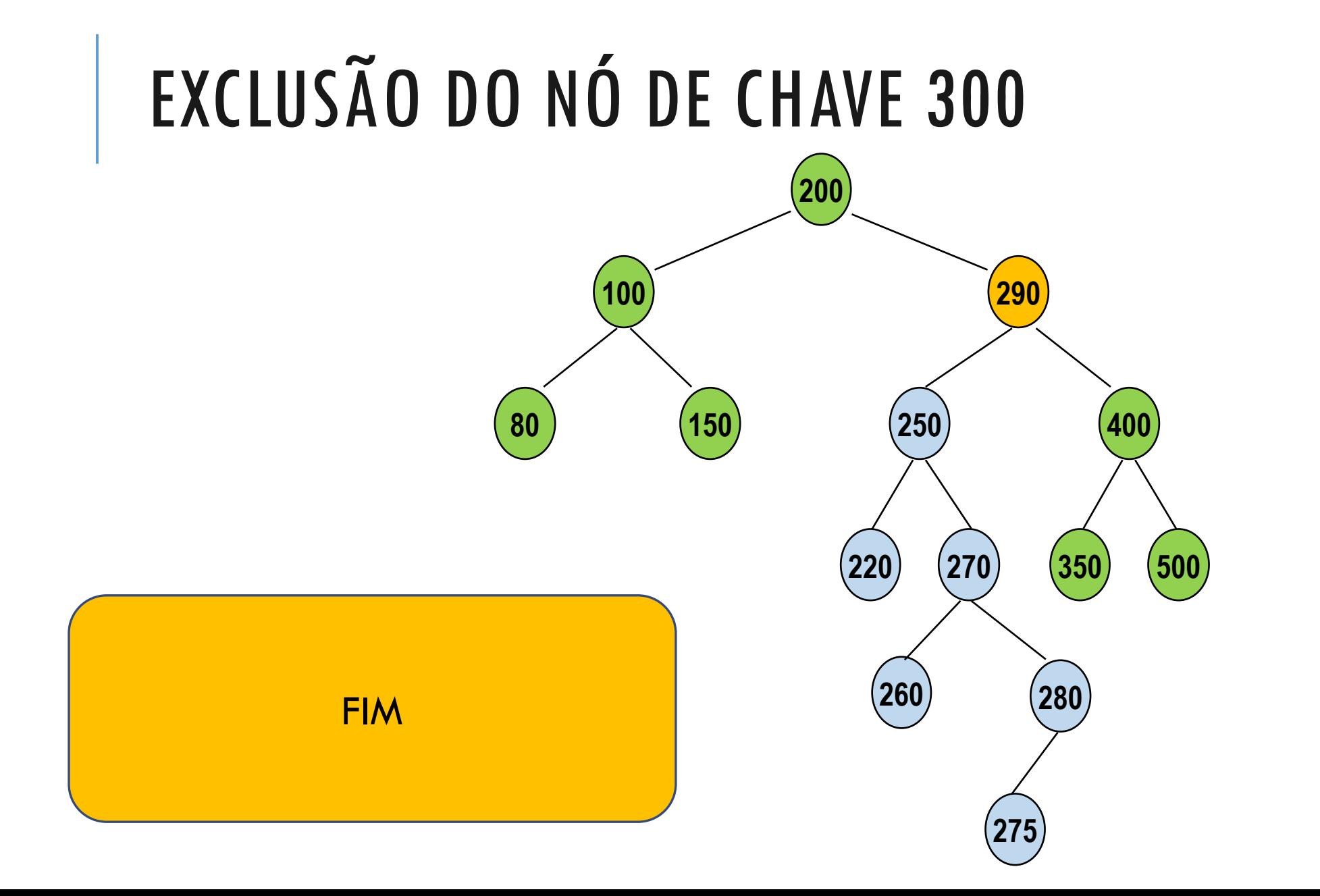

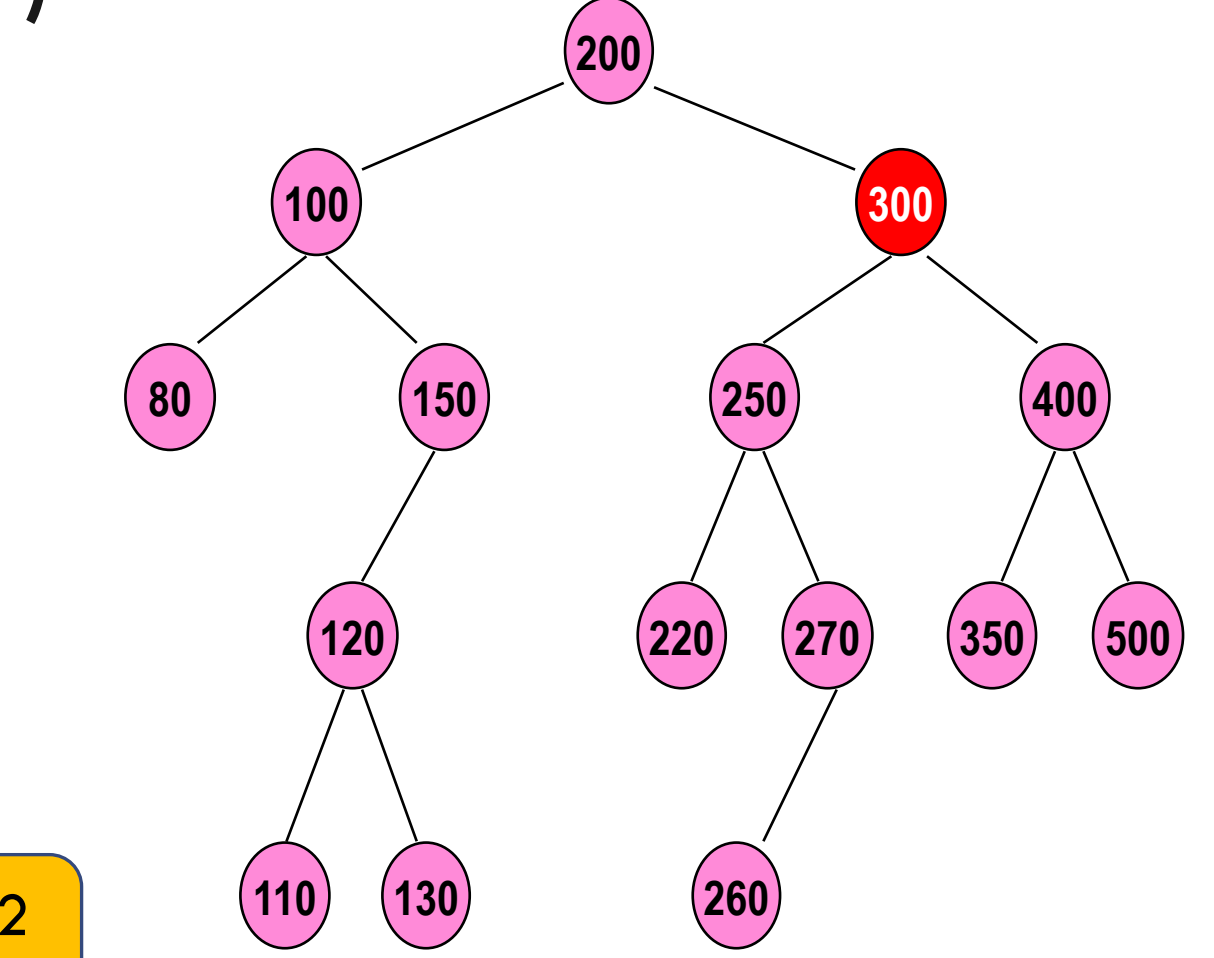

3º. Caso: nó com 2 subárvores

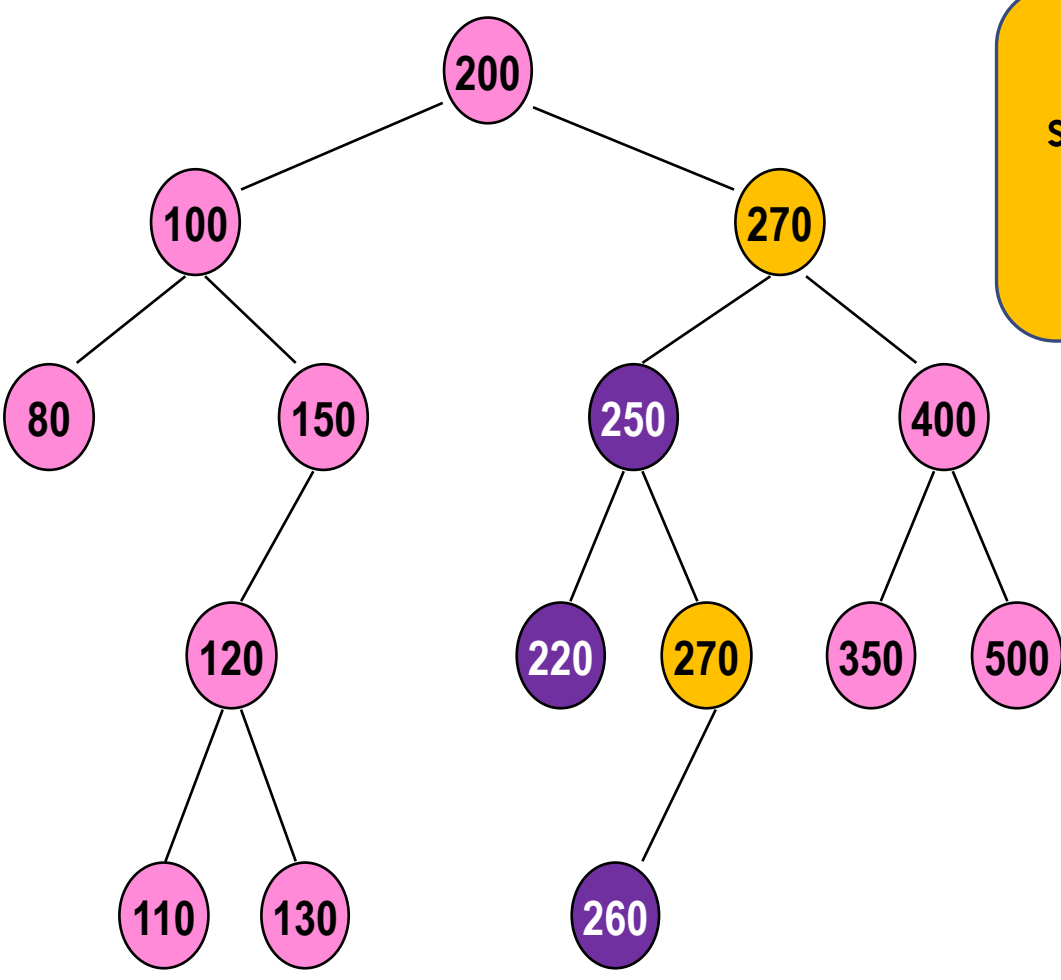

Encontrar maior valor da subárvore esquerda e substituir o nó a ser excluído por uma cópia do nó encontrado

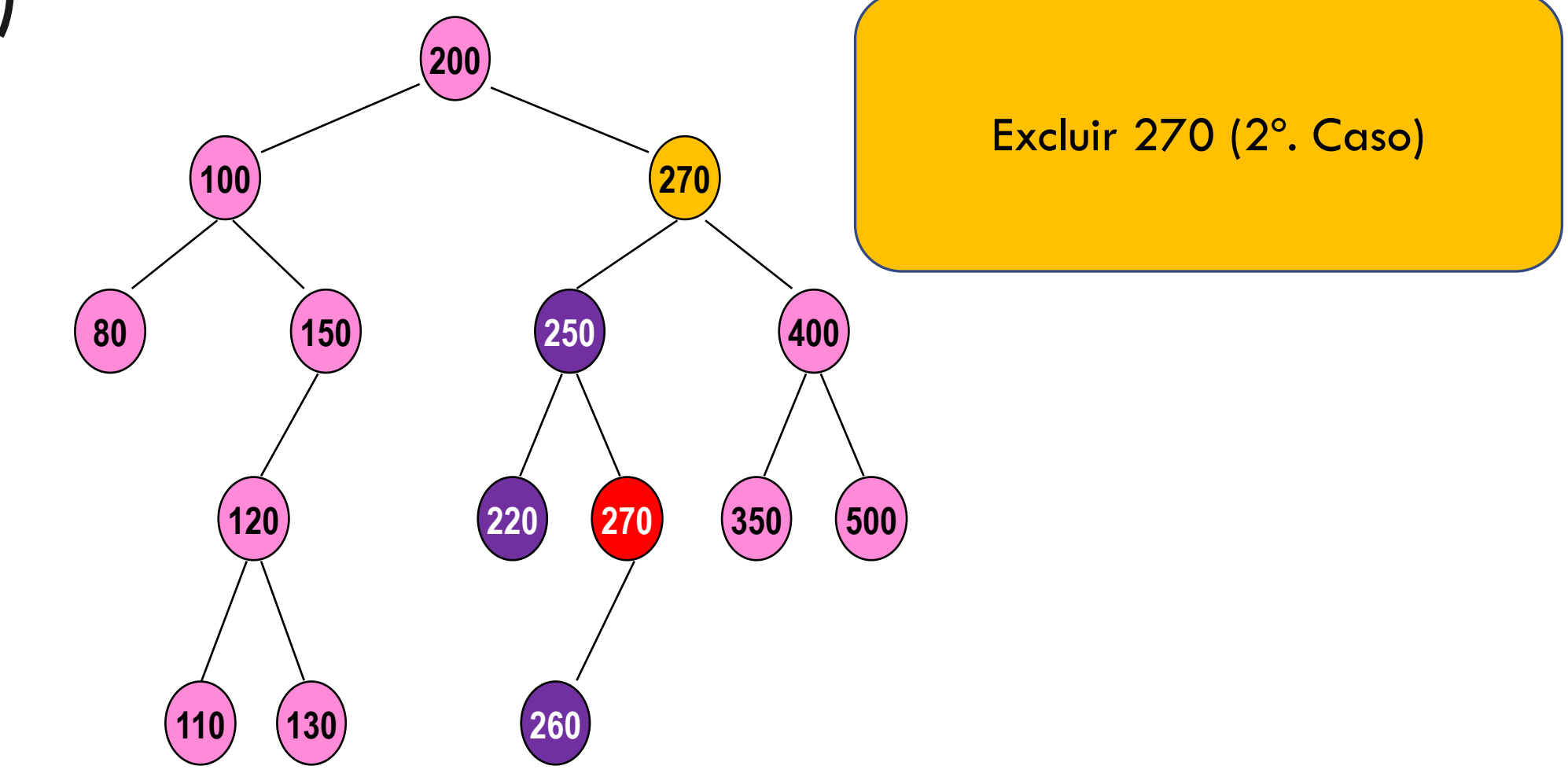

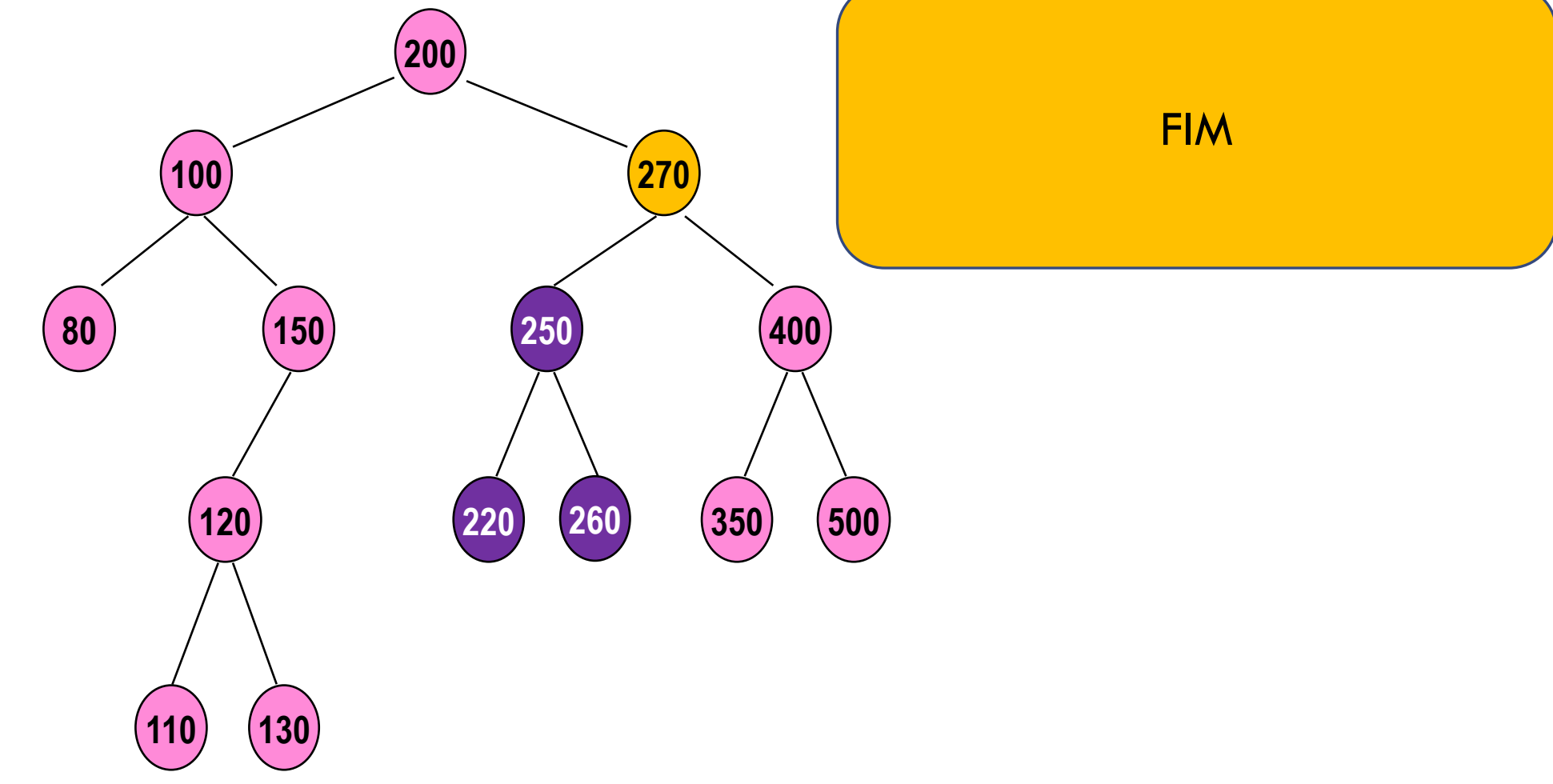

3º. Caso: nó com 2 subárvores

**100 300 80 150 250 220 270 260 400 350 500**  $\overline{265}$  **265**  $\overline{a}$ 

Encontrar maior valor da subárvore esquerda e substituir o nó a ser excluído por uma cópia do nó encontrado

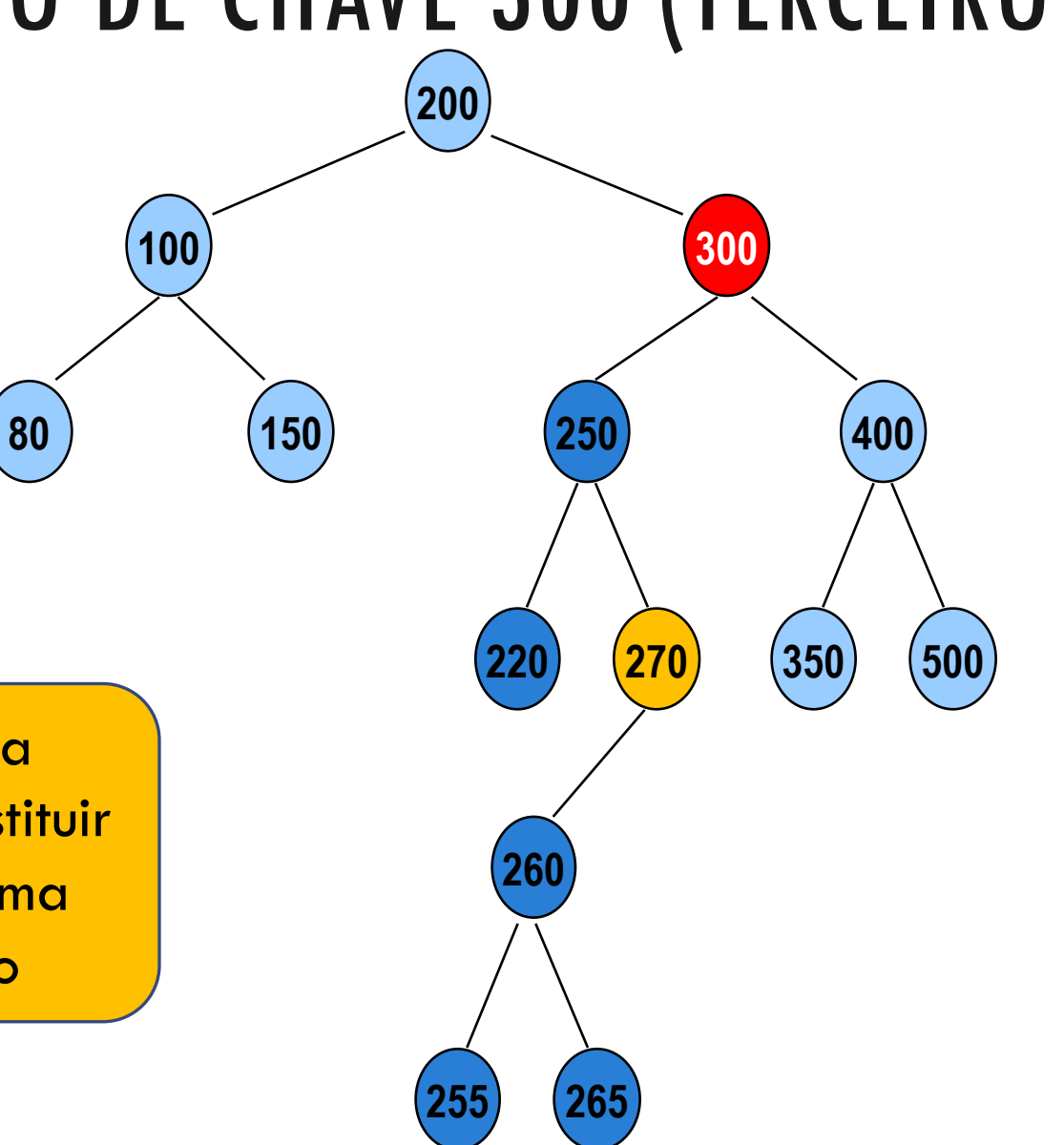

Encontrar maior valor da subárvore esquerda e substituir o nó a ser excluído por uma cópia do nó encontrado

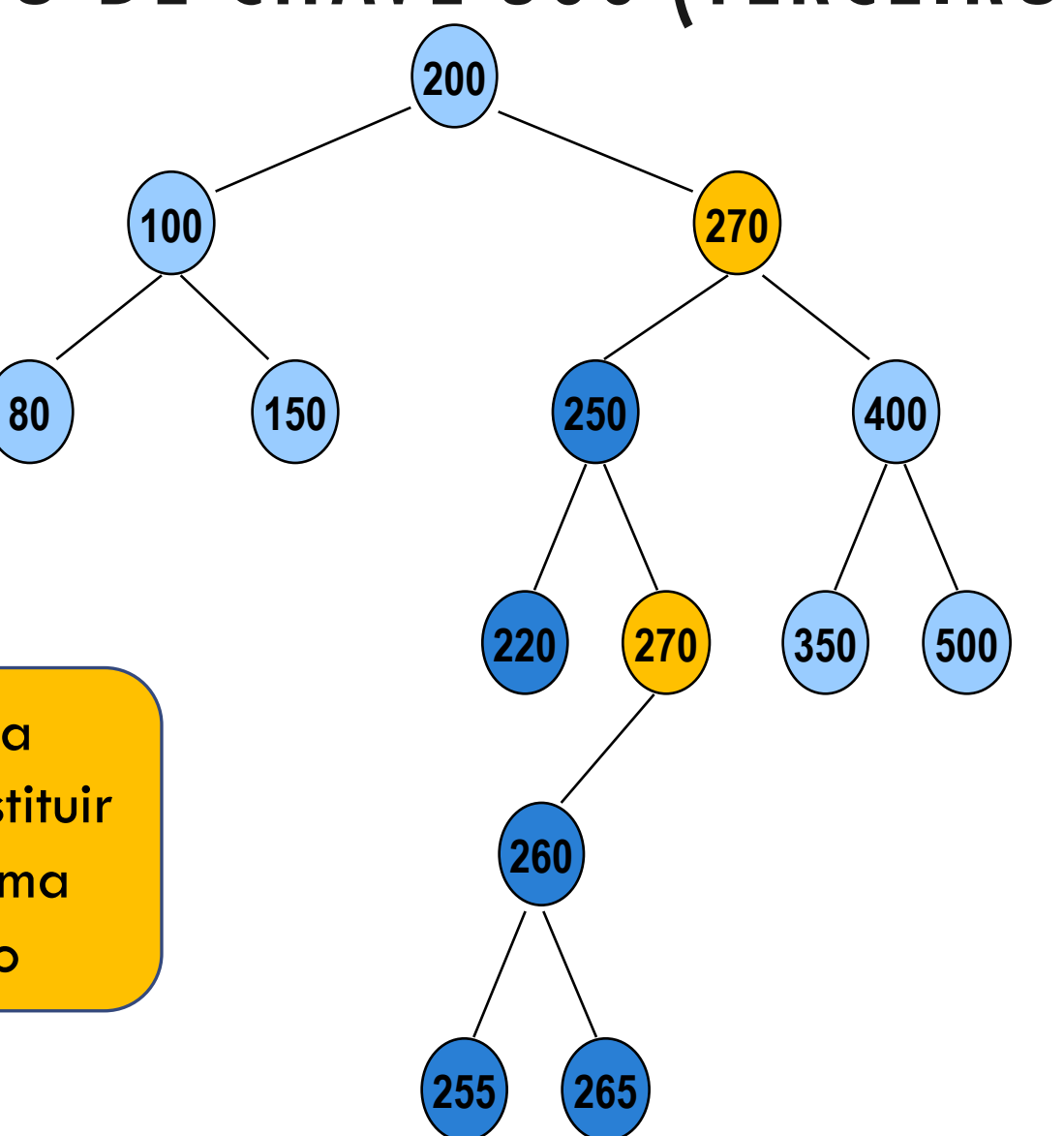

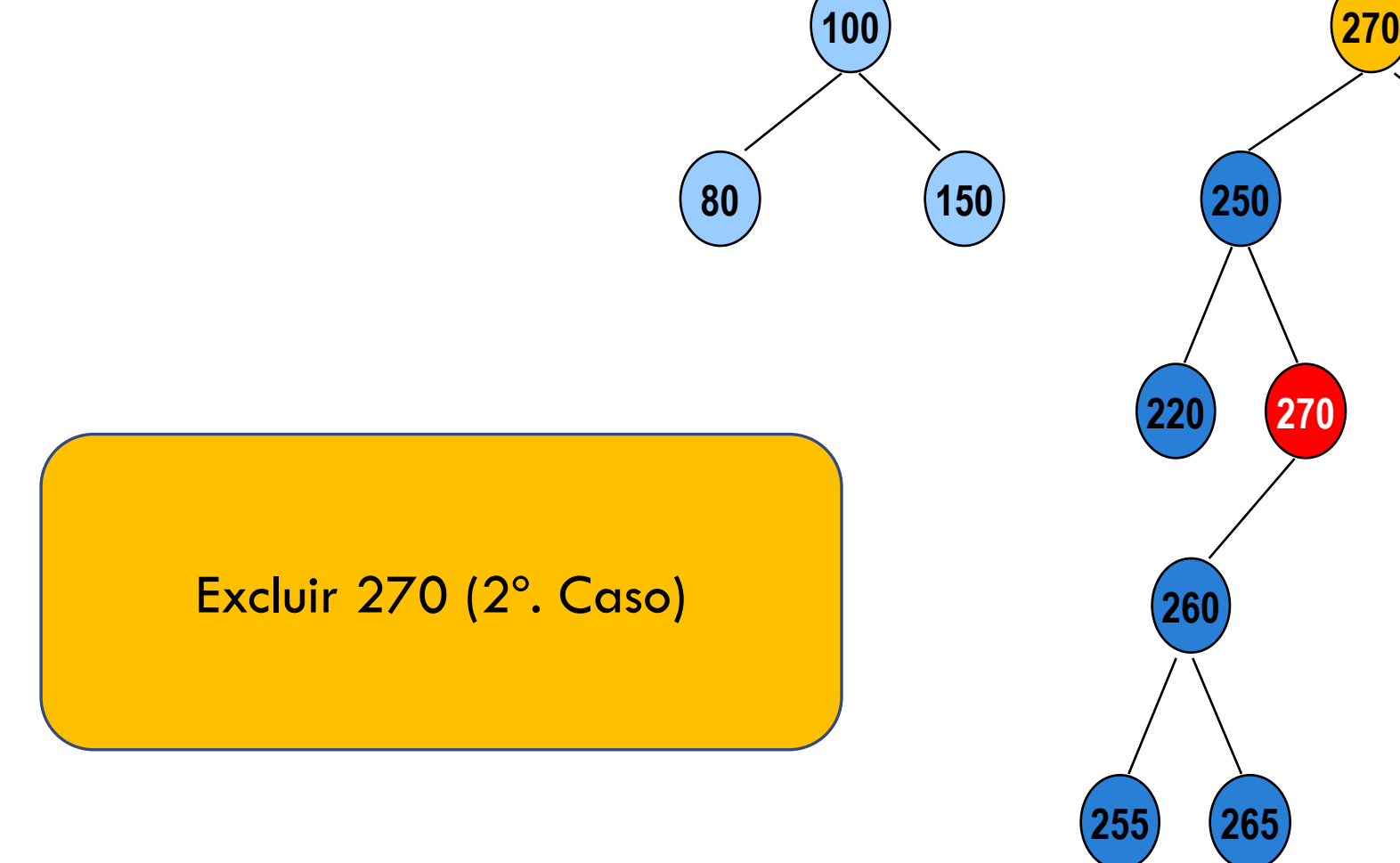

**400**

**350 500**

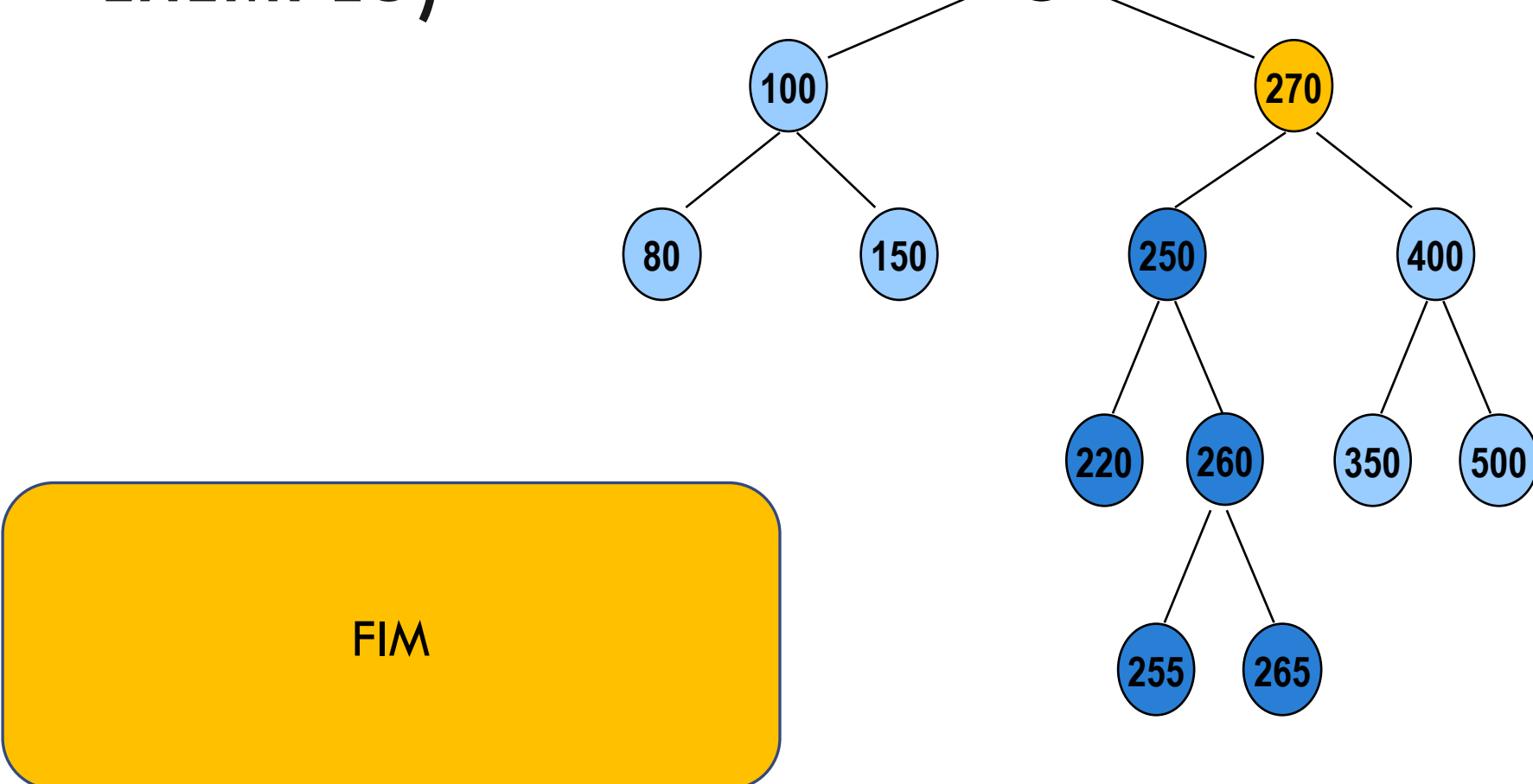

**400**

# EXERCÍCIO

Dada a árvore a seguir, executar o procedimento de exclusão cumulativo dos seguintes nós:

$$
100 - 150 - 80 - 270 - 400 - 200
$$

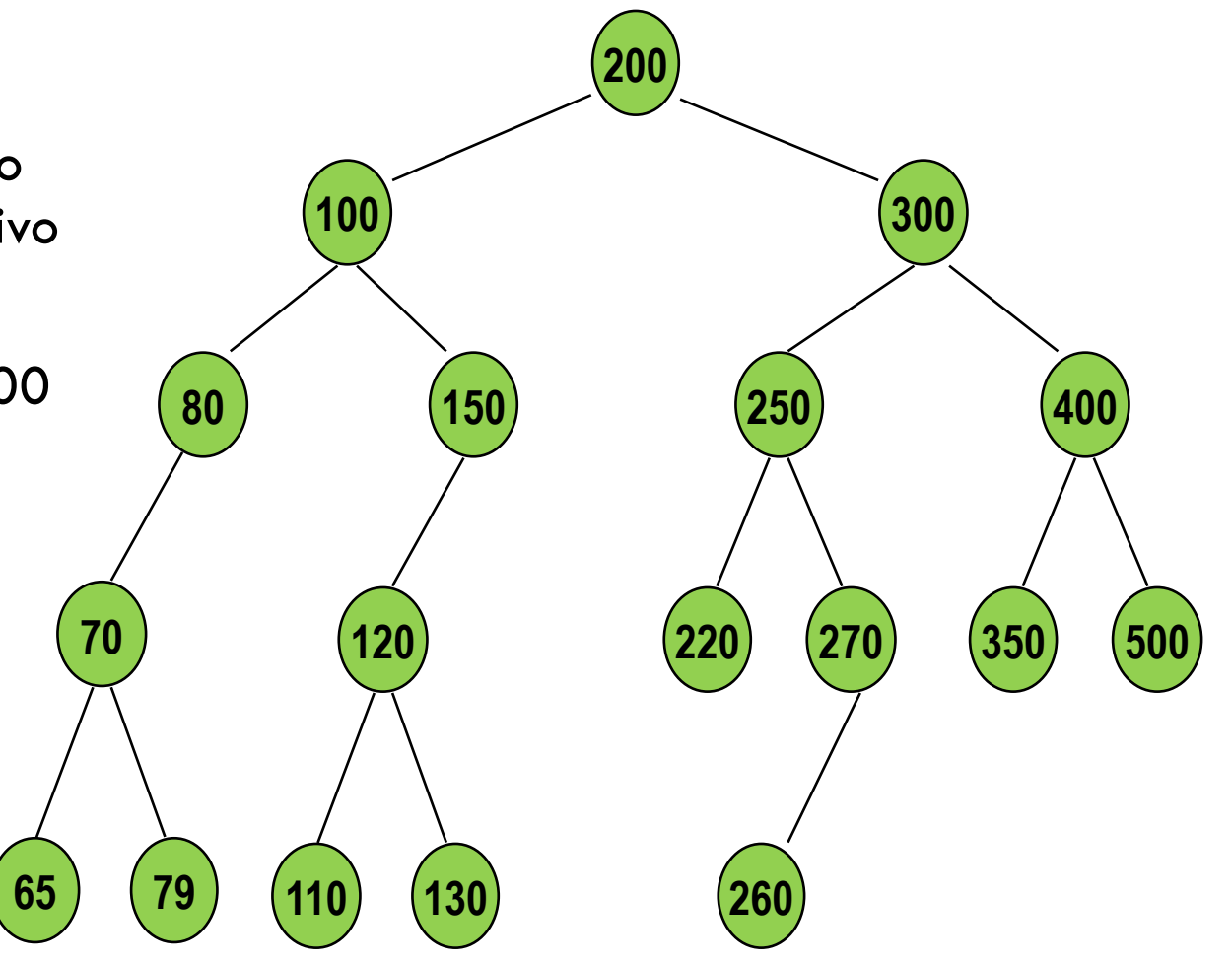

# CONSIDERAÇÕES FINAIS

Para grandes volumes de dados, árvores binárias de busca não são as alternativas mais eficientes.

Ao longo da disciplina veremos outras alternativas para buscas eficientes em grandes volumes de dados (Tabelas Hash, Árvores B, Árvores B+).
## AGRADECIMENTOS

Material baseado nos slides de Renata Galante, UFRGS